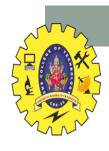

#### **SNS COLLEGE OF TECHNOLOGY**

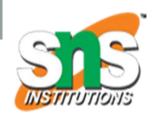

Coimbatore-35
An Autonomous Institution

Accredited by NBA – AICTE and Accredited by NAAC – UGC with 'A+' Grade Approved by AICTE, New Delhi & Affiliated to Anna University, Chennai

#### DEPARTMENT OF INFORMATION TECHNOLOGY

#### **16IT AUGMENTED REALITY AND VIRTUAL REALITY**

III YEAR – V SEM

UNIT 4 – INTERACTIVE TECHNIQUES AND TOOLS

TOPIC 2 – Navigation and Manipulation Interface – Gesture Interface

## Lecture 4: Recap

- VR Input Devices
  - Body, Feet, Handheld, Gestures, Gaze
  - Separate device from Interaction Technique
- VR Systems
  - Multiple components
    - Content, Software, User I/O modules
  - VR Simulation Loop
    - System delays cause sickness
  - Reduce system delay
    - Predictive tracking, faster components

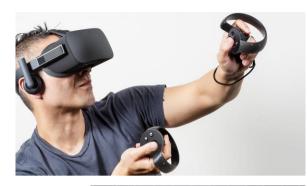

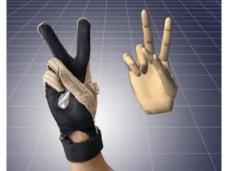

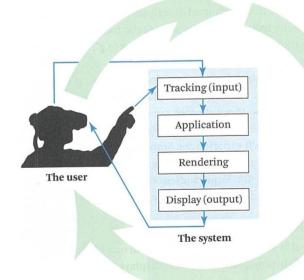

### From Content to User

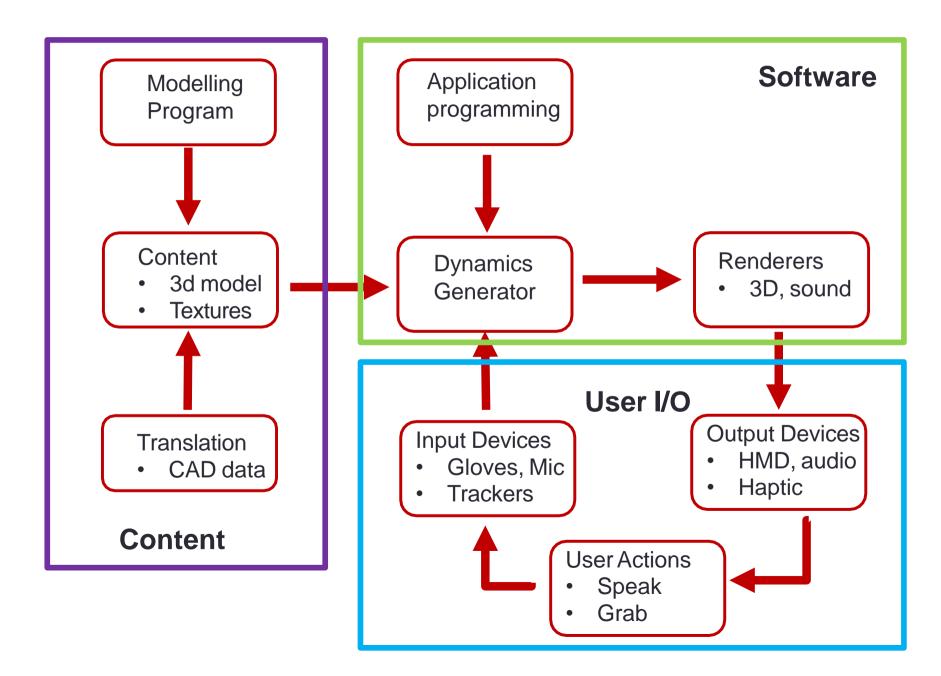

## Types of VR Graphics Content

- Panoramas
  - 360 images/video
- Captured 3D content
  - Scanned objects/spaces
- Modelled Content
  - Hand created 3D models
  - Existing 3D assets

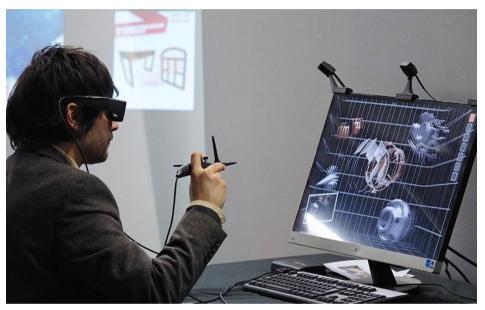

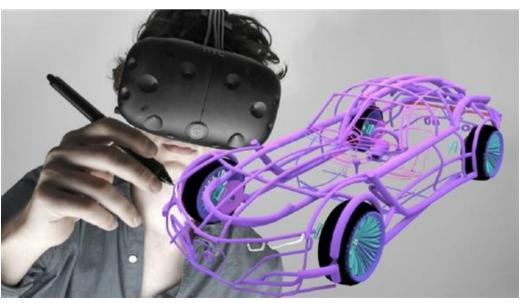

## Typical VR Simulation Loop

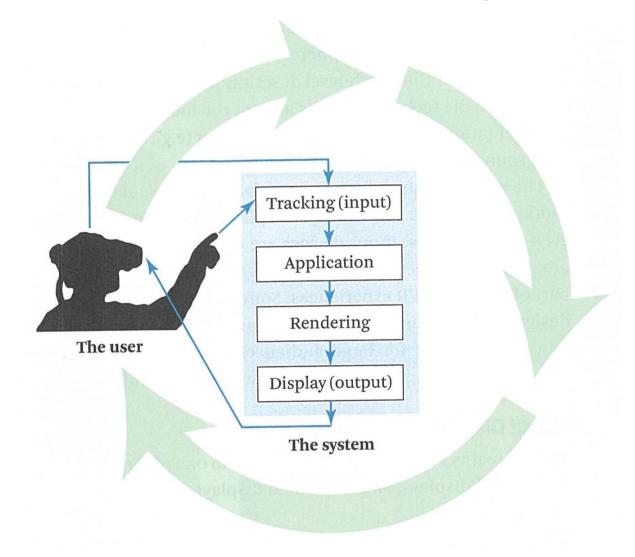

User moves head, scene updates, displayed graphics change

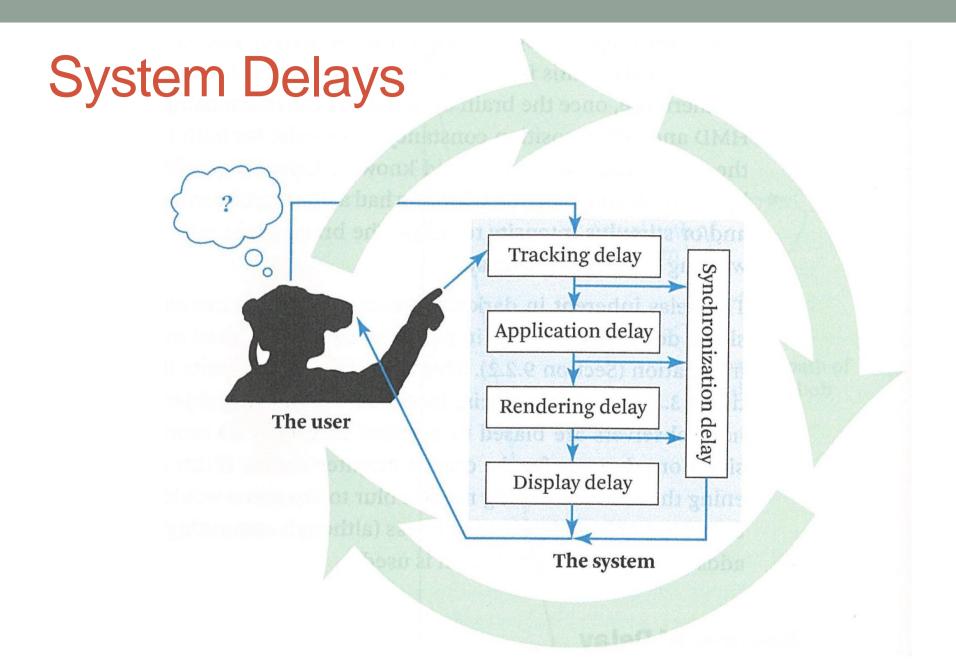

Need to synchronize system to reduce delays

## VR System Pipeline

#### **MODERN VR SYSTEM**

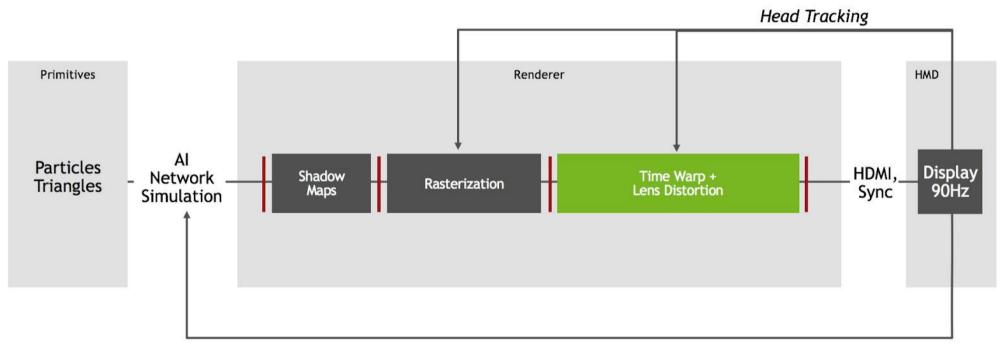

User Input and Tracking

Using time warping and lens distortion

## Scene Graphs

- Tree-like structure for organising VR graphics
  - e.g. VRML, OSG, X3D
- Hierarchy of nodes that define:
  - Groups (and Switches, Sequences etc...)
  - Transformations
  - Projections
  - Geometry
  - •
- And states and attributes that define:
  - Materials and textures
  - Lighting and blending

• ...

## Example Scene Graph

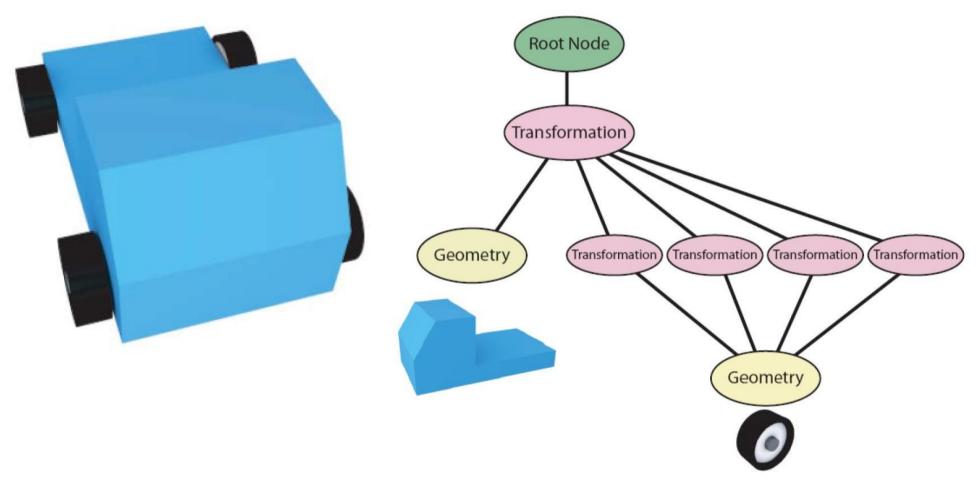

- Car model with four wheels
  - Only need one wheel geometry object in scene graph

## INTERACTING IN VR

# Typical Virtual Reality System

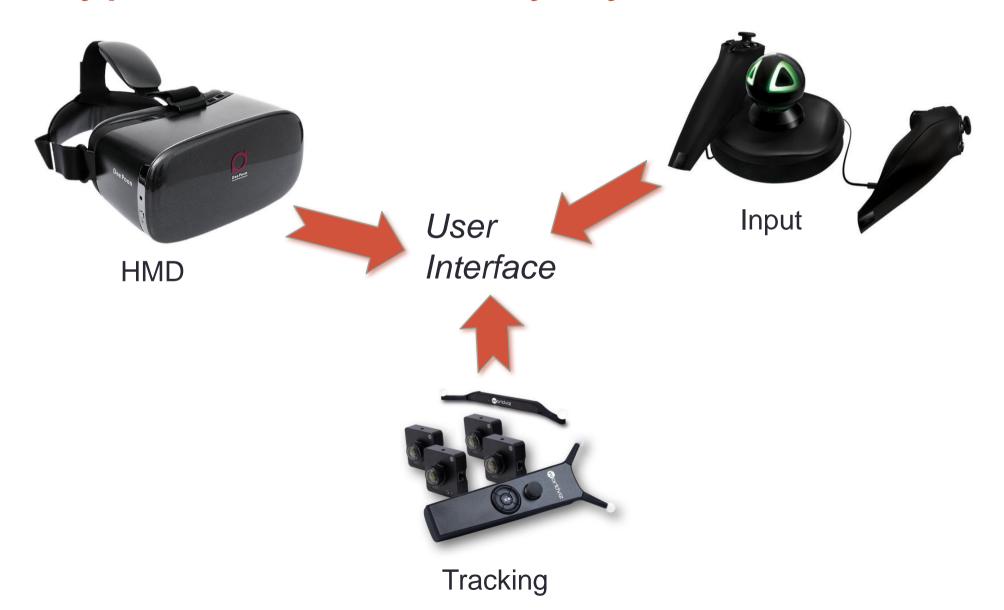

### How can we Interact in VR?

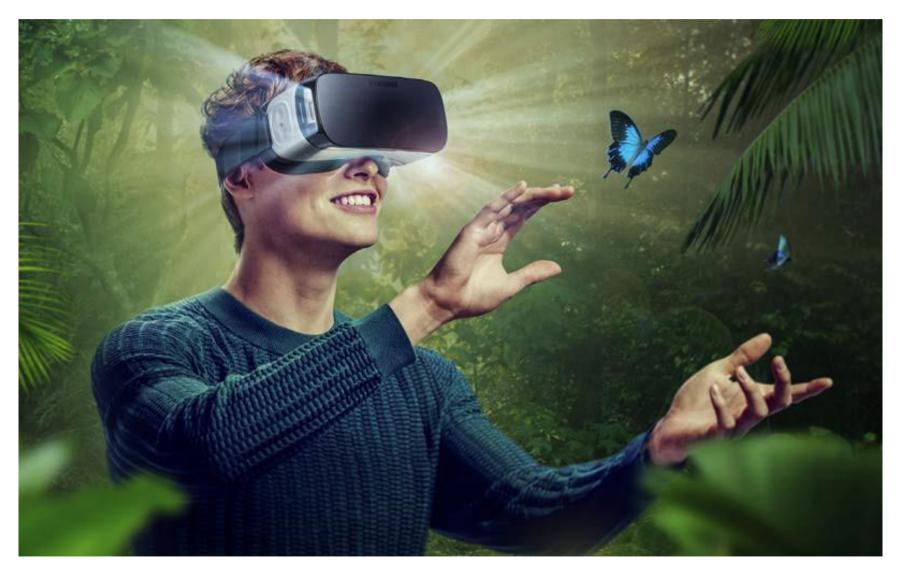

How can VR devices create a natural user experience?

## Background: Human-computer interaction

- HCI studies communication
  - Users and computers communicate via the interface
- Traditional UI design issues:
  - Input device
  - Interaction style
  - Feedback to the user
  - Gulf of execution / gulf of evaluation
- All these are relevant for 3D/VR User Interfaces

## Why 3D Interaction?

- 3D / VR application should be useful
  - Support immersion
  - Use natural skills
  - Provide immediacy of visualization
- But many current VR apps either
  - Support only simple interaction
  - Or, have serious usability problems
- We need good 3D user interface guidelines

### Some Definitions

#### 3D Interaction:

- Human-computer interaction in which the user's tasks are carried out in a 3D spatial context
  - 3D input devices, 2D input devices mapping into 3D

### 3D user interface (3D UI):

A UI that involves 3D interaction

#### 3D interaction technique:

 A method (hardware and software) allowing a user to accomplish a task in a 3D UI

## Examples of 3D UIs – VR and non-VR

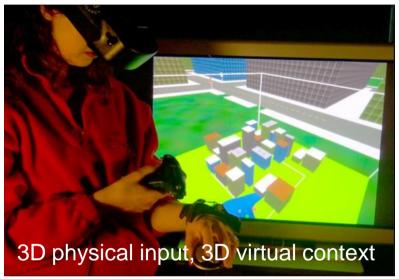

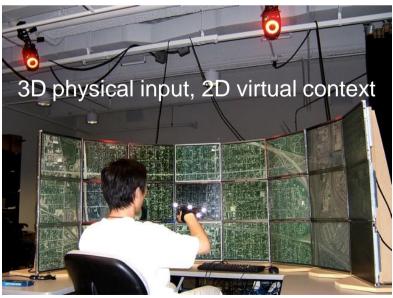

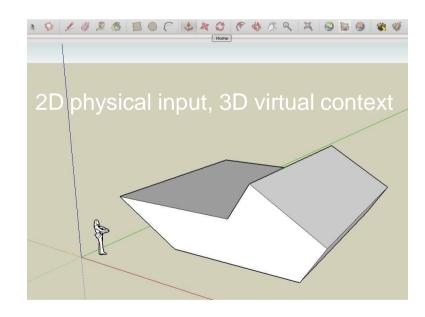

## What makes 3D interaction difficult?

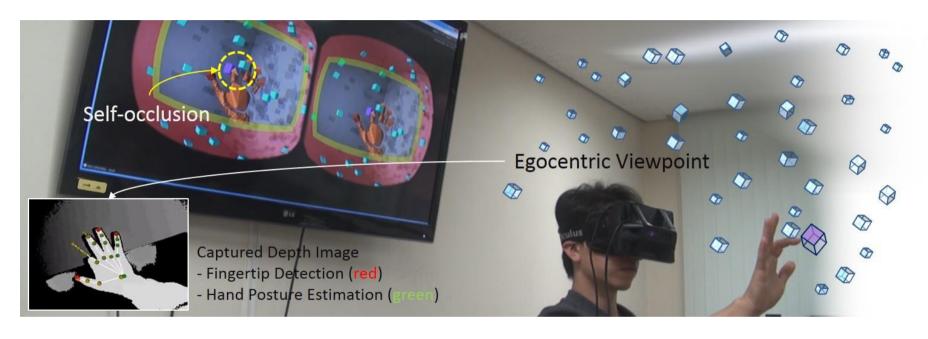

- Spatial input
- Lack of constraints
- Lack of standards
- Lack of tools

- Lack of precision
- Fatigue
- Layout more complex
- Perception

## Example: Virtual-SAP

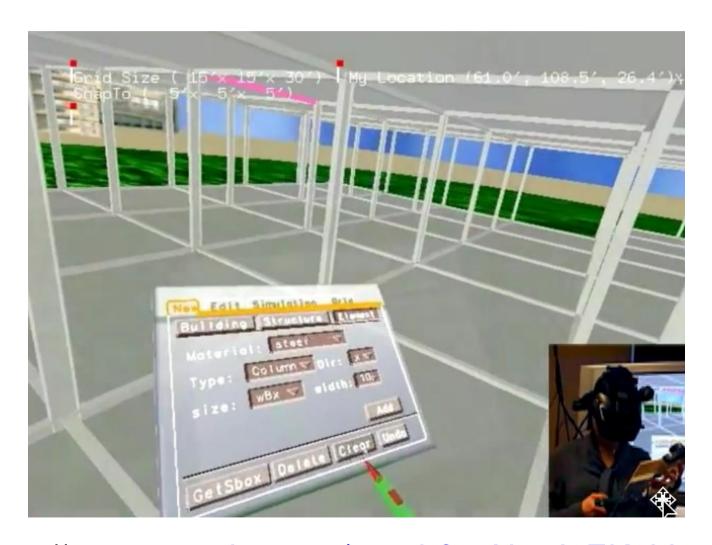

https://www.youtube.com/watch?v=Xz\_J0EK8LLs

## Moving from Menus to Natural Interaction

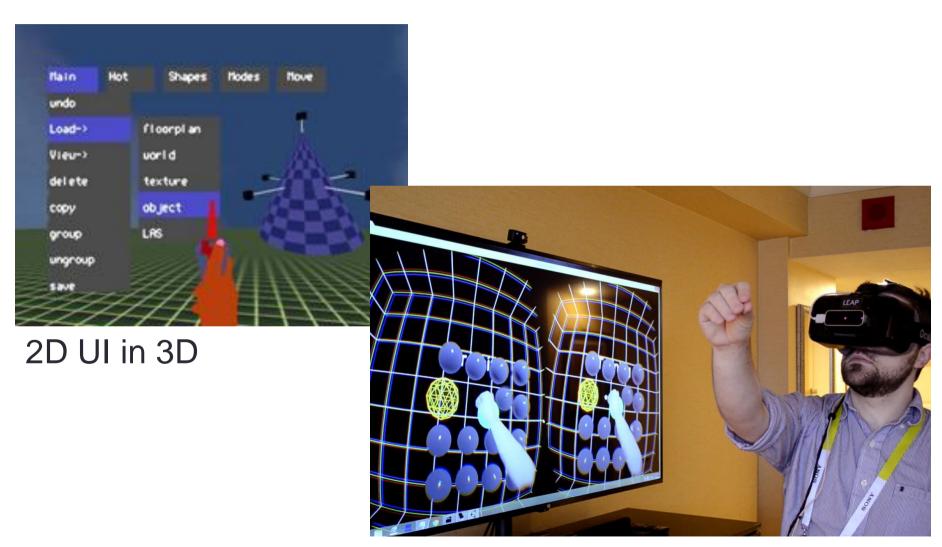

Natural 3D Interaction

## Natural Interface Concept - WorldBuilder

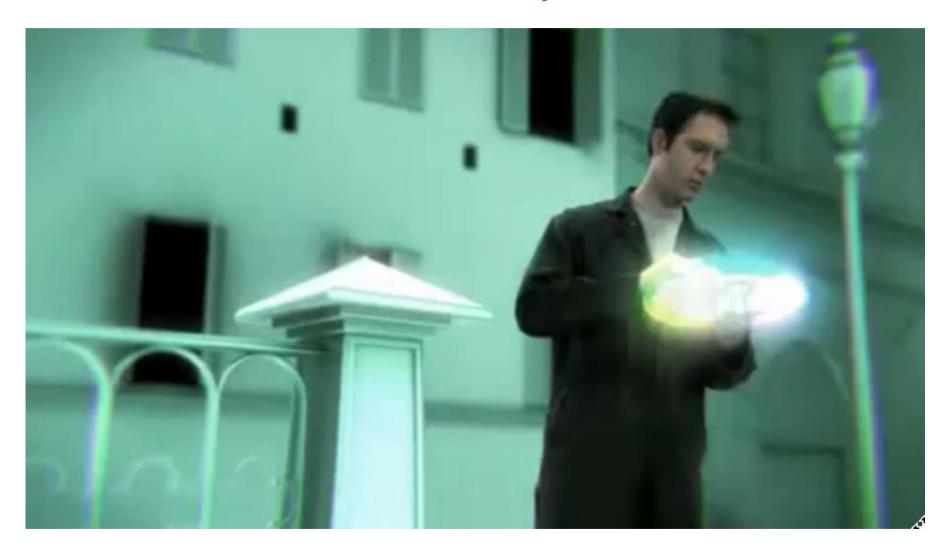

https://www.youtube.com/watch?v=FheQe8rfIWQ&t=43s

## World Builder Today (Available on Steam)

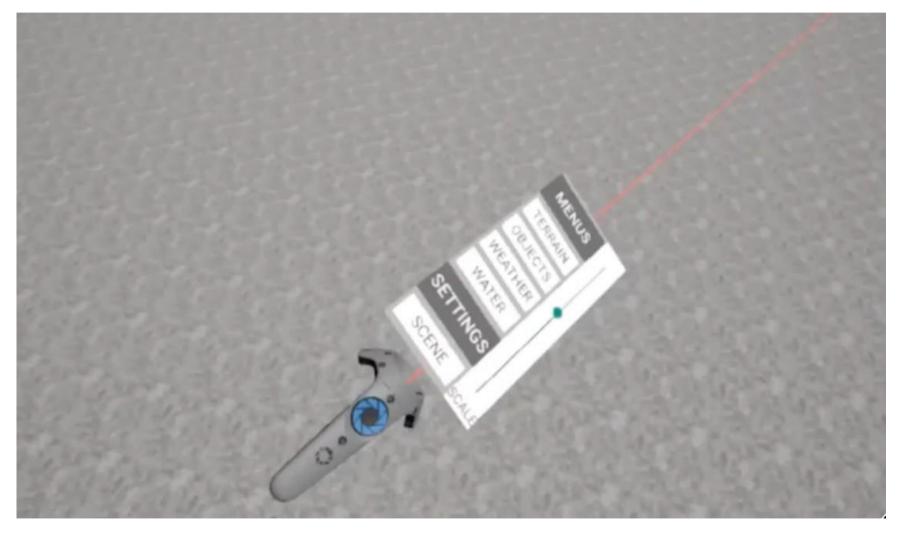

https://www.youtube.com/watch?v=65u3W7wjXs0

## Vision vs. Reality – Still Work to Do..

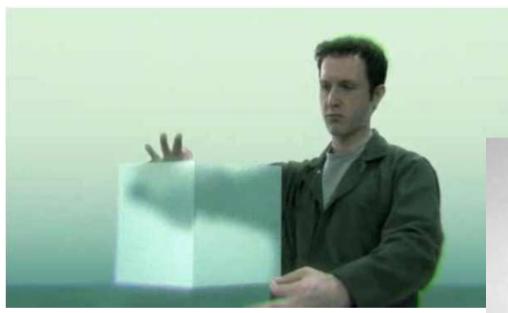

Natural interface Gesture, speech Wide field of view Full body input

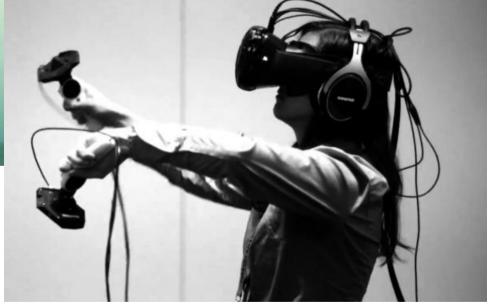

Limited input
Wireless, limited range tracking
Reduced field of view
2D GUI in VR

### Universal 3D Interaction Tasks in VR

### Object Interaction

- Selection: Picking object(s) from a set
- Manipulation: Modifying object properties

### Navigation

- Travel: motor component of viewpoint motion
- Wayfinding: cognitive component; decision-making

### System control

Issuing a command to change system state or mode

# **OBJECT INTERACTION**

## Selection and Manipulation

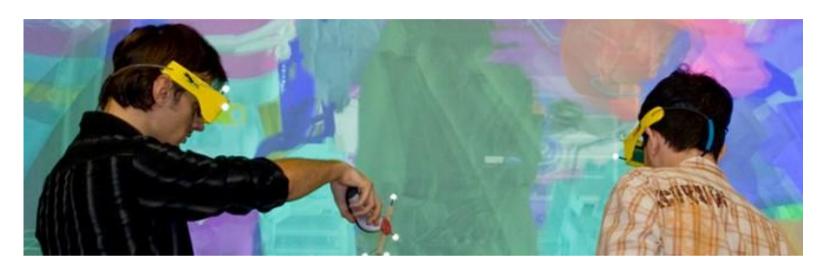

#### Selection:

- specifying one or more objects from a set
- Manipulation:
  - modifying object properties
    - position, orientation, scale, shape, color, texture, behavior, etc.

### Goals of selection

- Indicate action on object
- Query object
- Make object active
- Travel to object location
- Set up manipulation

## Selection performance

- Variables affecting user performance
  - Object distance from user
  - Object (visual) size
  - Density of objects in area
  - Occluders

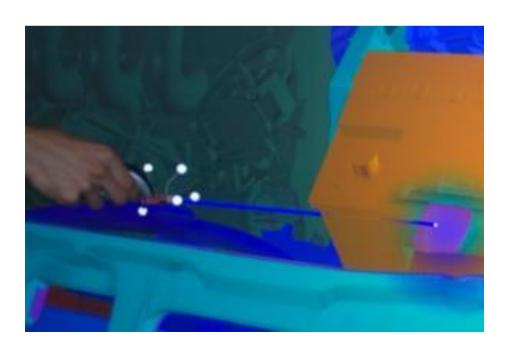

## Classification of Selection Techniques

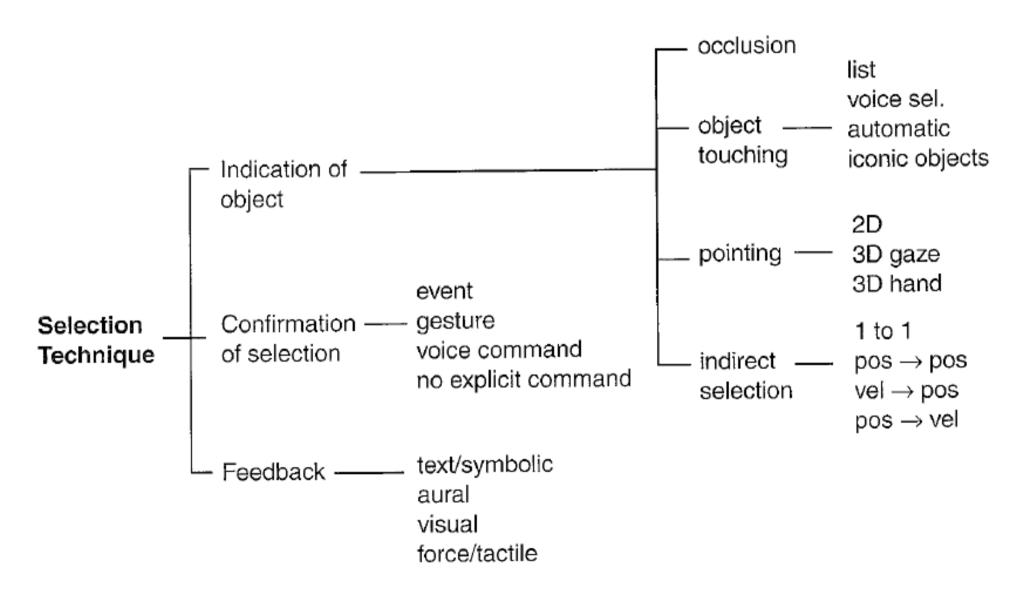

### Selection classification

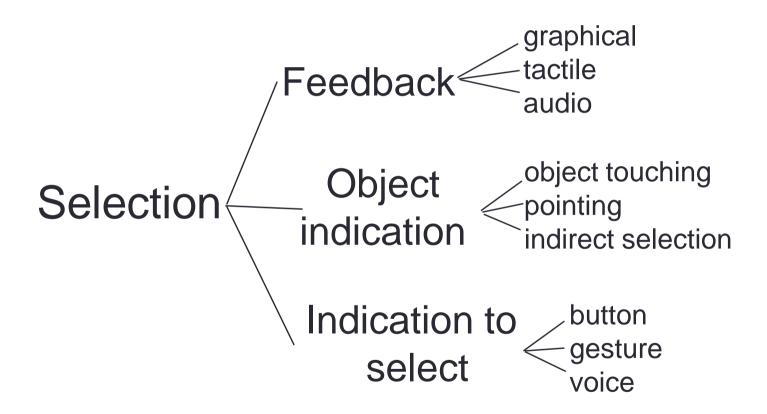

## Common Selection Techniques

- Simple virtual hand
- Ray-casting
- Occlusion
- Go-go (arm-extension)

## Simple virtual hand technique

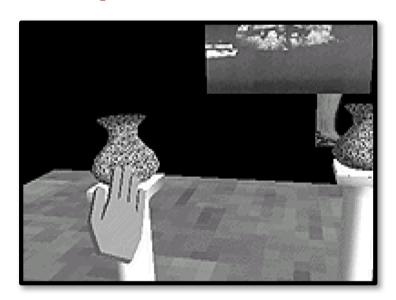

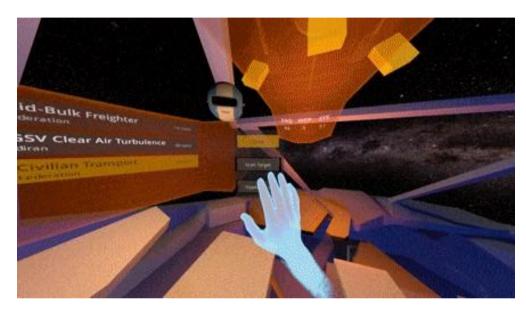

#### Process

- One-to-one mapping between physical and virtual hands
- Object can be selected by "touching" with virtual hand
- "Natural" mapping

#### Limitation:

Only select objects in hand reach

## Ray-casting technique

- "Laser pointer" attached to virtual hand
  - First object intersected by ray may be selected
  - User only needs to control 2 DOFs
- Proven to perform well for remote selection
- Variants:
  - Cone casting
  - Snap-to-object rays

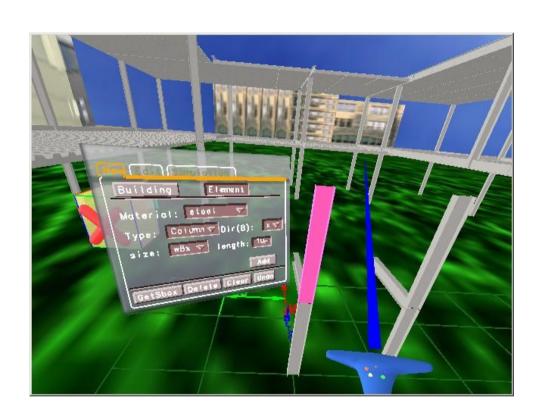

# **Example Ray Casting**

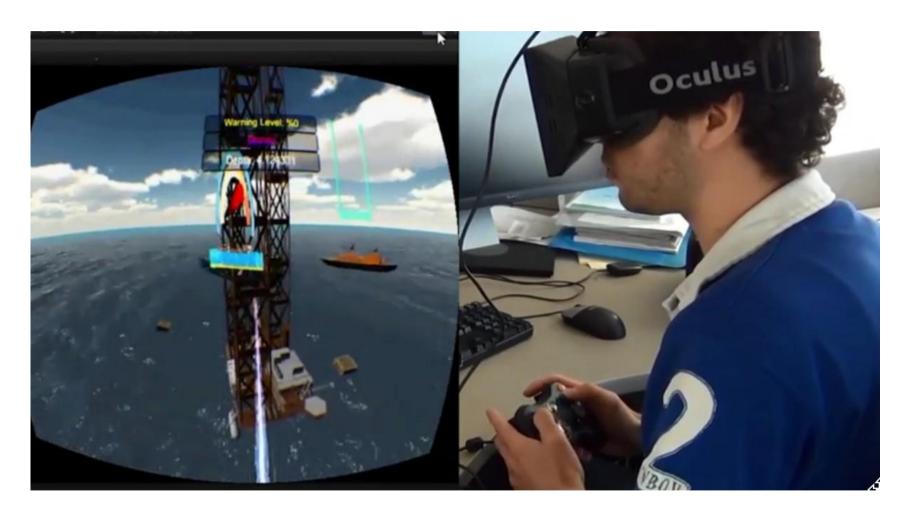

https://www.youtube.com/watch?v=W1ZUBTPCL3E

## Occlusion technique

- Image-plane technique truly 2D
- Occlude/cover desired object with selector object (e.g. finger)
- Nearest object along ray from eye through finger may be selected

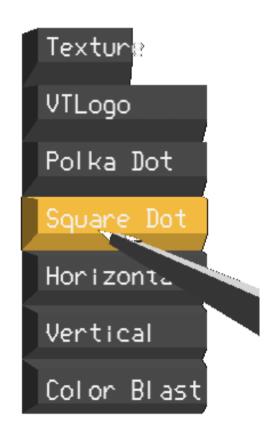

## Image Plane Interaction

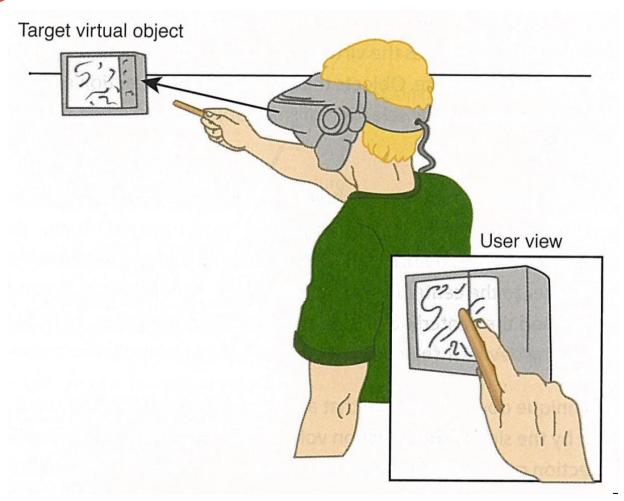

• Pierce, J., Forsberg, A., Conway, M., Hong, S., Zeleznik, R., & Mine, M. (1997). Image Plane Interaction Techniques in 3D Immersive Environments. Proceedings of the ACM Symposium on Interactive 3D Graphics, 39-44.

# Example

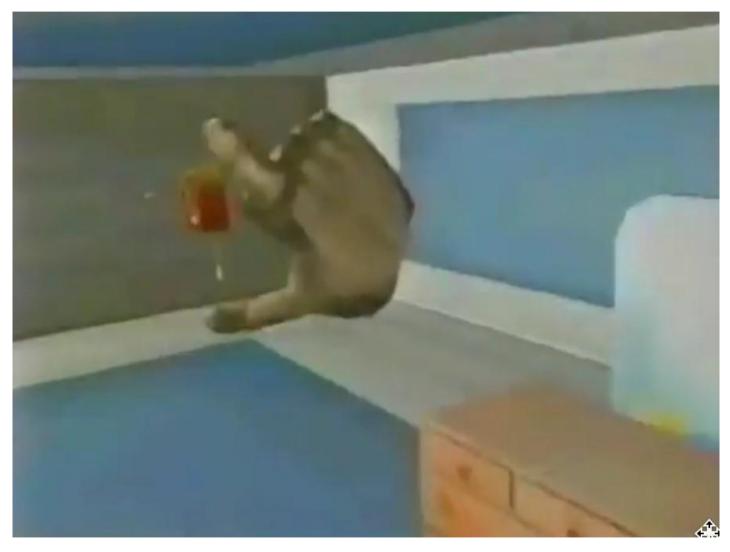

https://www.youtube.com/watch?v=DBPkE9wsqIY

### Go-Go Technique

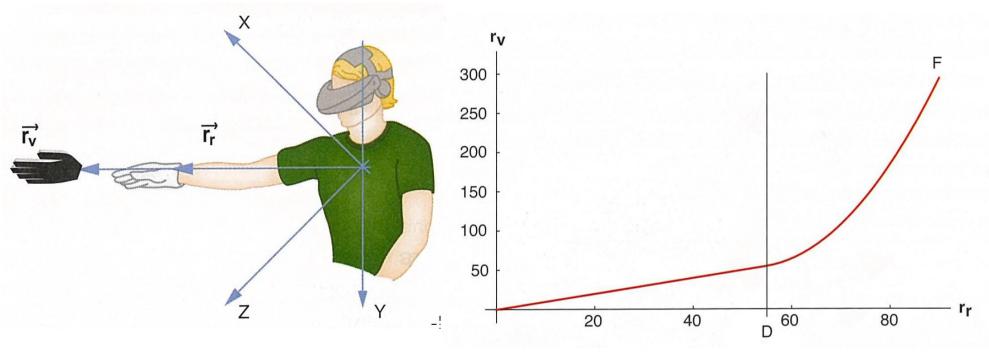

- Arm-extension technique
- Non-linear mapping between physical and virtual hand position
- Local and distant regions (linear < D, non-linear > D)

Poupyrev, I., Billinghurst, M., Weghorst, S., & Ichikawa, T. (1996). The Go-Go Interaction Technique: Non-linear Mapping for Direct Manipulation in VR. *Proceedings of the ACM Symposium on User Interface Software and Technology,* 79-80.

## Precise 3D selection techniques

- Increase selection area
  - Cone-casting (Liang, 1993)
  - Snapping (de Haan, 2005)
  - 3D Bubble Cursor (Vanacken, 2007)
  - Sphere-casting (Kopper 2011)
- Increase control/display ratio
  - PRISM (Frees, 2007)
  - ARM (Kopper, 2010)

Not ideal for cluttered environments (high density, occlusion)

May require careful interaction

# Cone-Casting

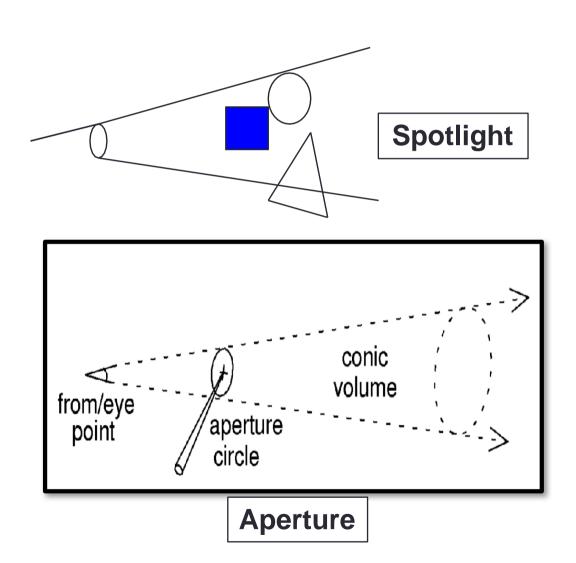

# Sphere-casting (SQUAD)

#### Two phases

Sphere-casting followed by QUAD-menu selection

#### Features

- Multiple low precision selections
- Scales well at most log₄n+1 refinement steps

#### Limitations

- Quad-menu phase is done outside spatial context
- Target needs to be unique or selectable among identical ones

Kopper, R., Bacim, F., & Bowman, D. A. (2011). Rapid and accurate 3D selection by progressive refinement. In 3D User Interfaces (3DUI), 2011 IEEE Symposium on (pp. 67-74). IEEE.

### **SQUAD Selection**

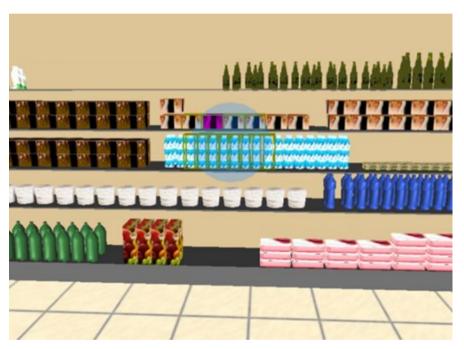

Sphere casting

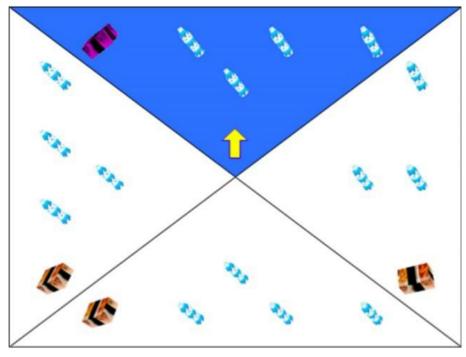

**Quad Selection** 

# Example: SQUAD Selection

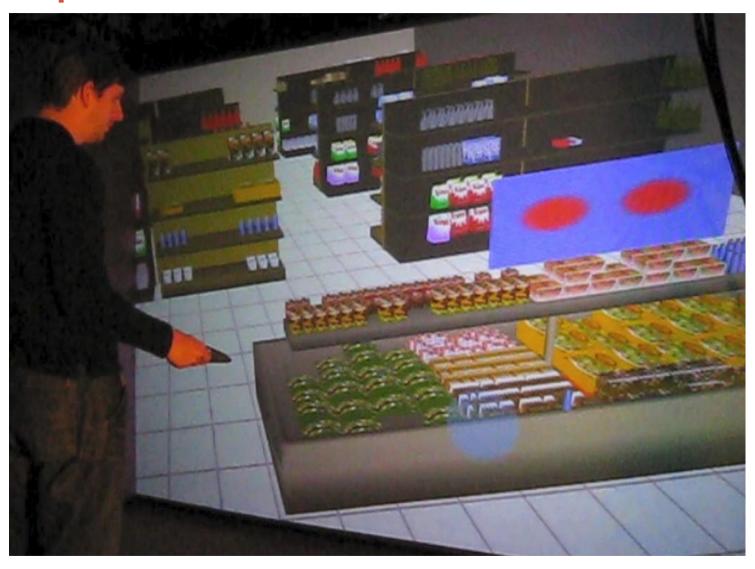

https://www.youtube.com/watch?v=e-4SaOTxf5Y

# PRISM (Frees 2005)

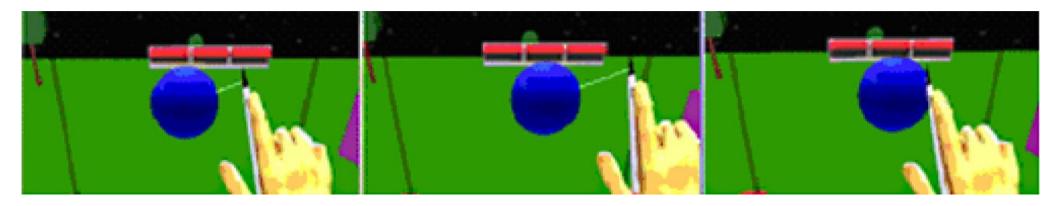

- Change Control/Gain ratio based on hand speed
  - As hand moves slower, scale down object motion
  - As hand moves faster, us 1:1 motion mapping
- Twice the performance for object docking tasks

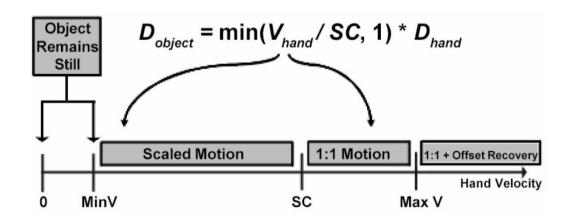

Frees, S., & Kessler, G. D. (2005). Precise and rapid interaction through scaled manipulation in immersive virtual environments. In *Virtual Reality, 2005. Proceedings. VR 2005. IEEE* (pp. 99-106).

### Goals of manipulation

- Object placement
  - Design
  - Layout
  - Grouping
- Tool usage
- Travel

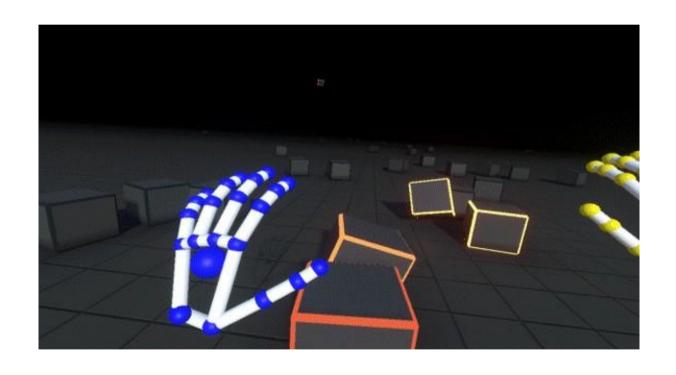

### Classification of Manipulation Techniques

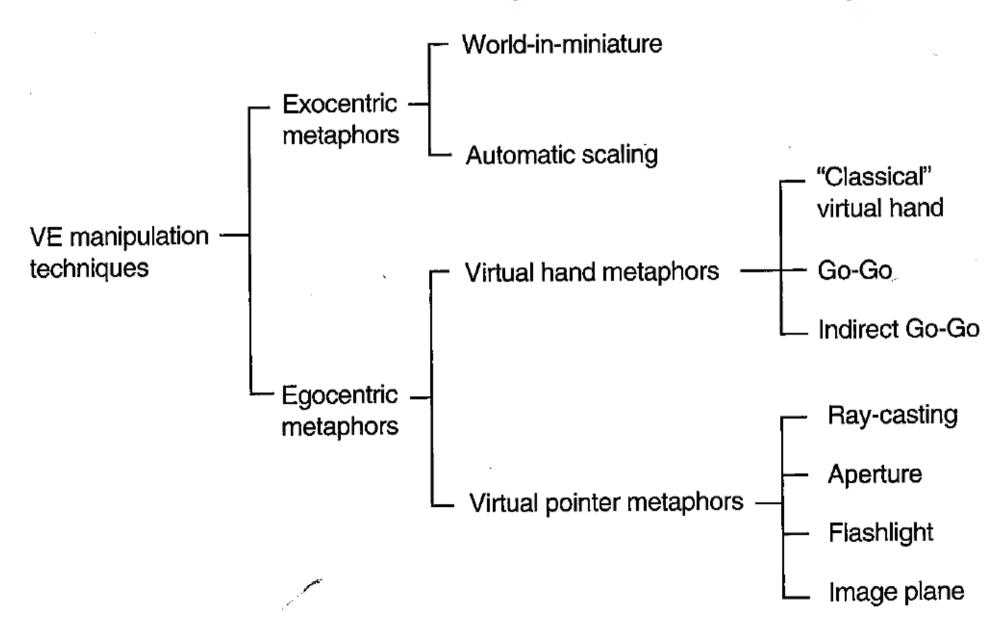

### Technique Classification by Components

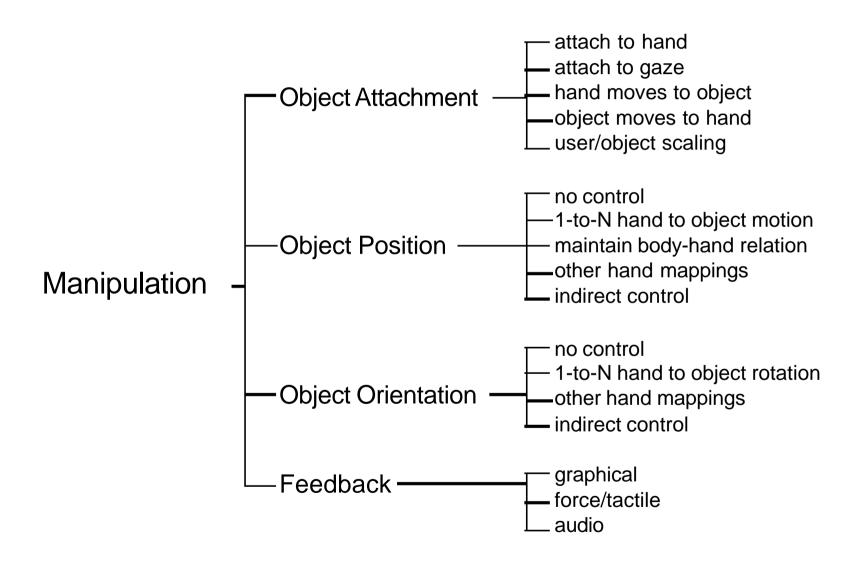

### Common Manipulation Techniques

- Simple virtual hand
- HOMER
- Scaled-world grab
- World-in-miniature

# Simple Virtual Hand Manipulation

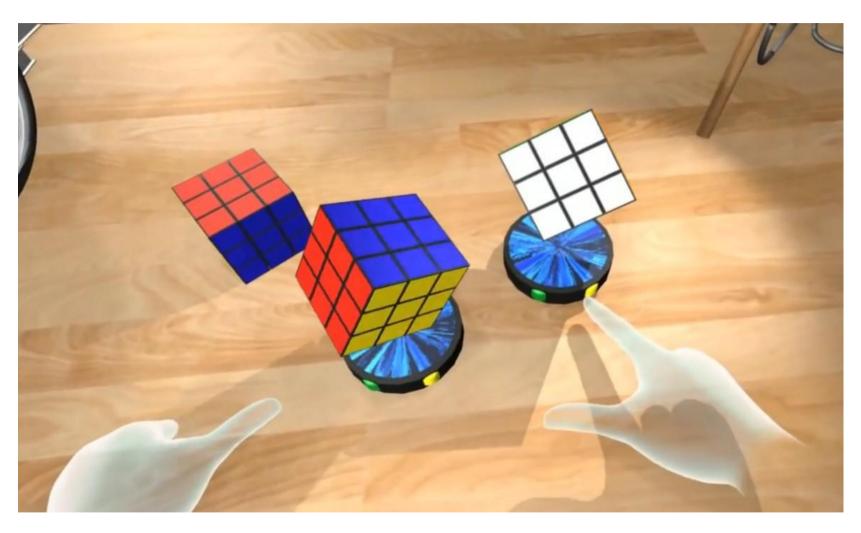

https://www.youtube.com/watch?v=\_OgfREa4ggw

## HOMER technique

Hand-Centered

Object

**Manipulation** 

Extending

Ray-Casting

- Selection: ray-casting
- Manipulate: directly with virtual hand
- Include linear mapping to allow wider range of placement in depth

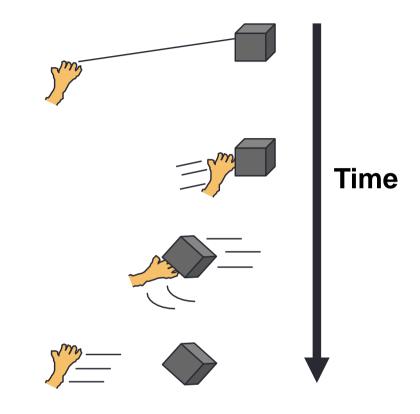

Bowman, D., & Hodges, L. (1997). *An Evaluation of Techniques for Grabbing and Manipulating Remote Objects in Immersive Virtual Environments.* Proceedings of the ACM Symposium on Interactive 3D Graphics, 35-38.

# Example

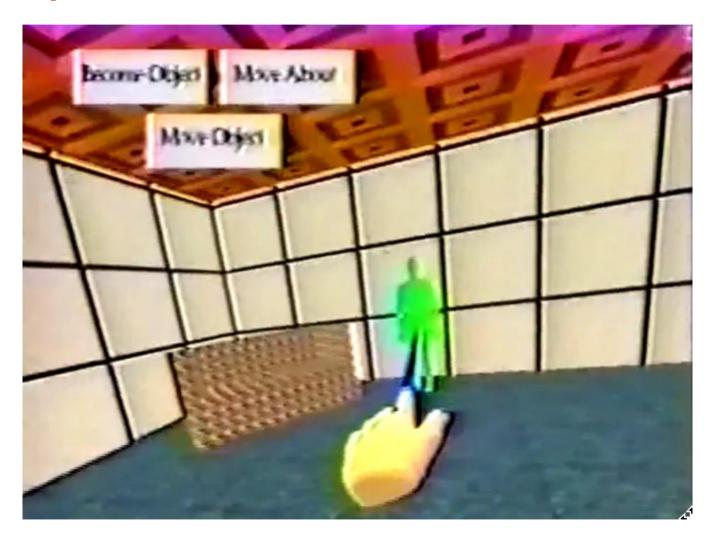

https://www.youtube.com/watch?v=V6Fo3iza5cY

### Scaled-world Grab Technique

- Often used w/ occlusion
- At selection, scale user up (or world down) so that virtual hand is actually touching selected object
- User doesn't notice a change in the image until he moves

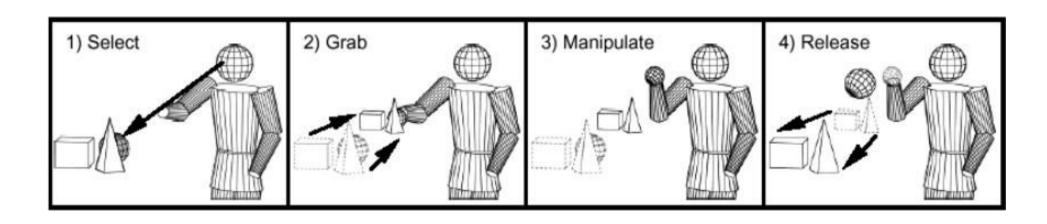

Mine, M., Brooks, F., & Sequin, C. (1997). *Moving Objects in Space: Exploiting Proprioception in Virtual Environment Interaction.* Proceedings of ACM SIGGRAPH, 19-26

# World-in-miniature (WIM) technique

- "Dollhouse" world held in user's hand
- Miniature objects can be manipulated directly
- Moving miniature objects affects full-scale objects
- Can also be used for navigation

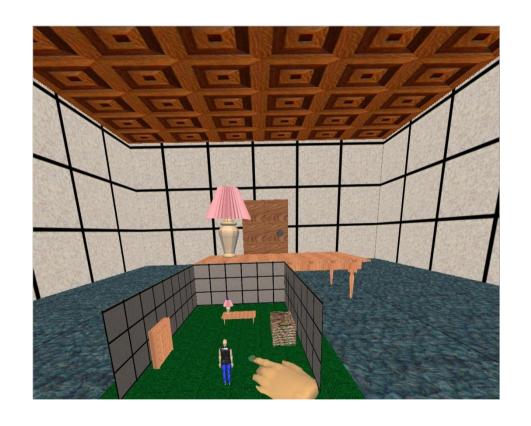

Stoakley, R., Conway, M., & Pausch, R. (1995). *Virtual Reality on a WIM: Interactive Worlds in Miniature.* Proceedings of CHI: Human Factors in Computing Systems, 265-272, and Pausch, R., Burnette, T., Brockway, D., & Weiblen, M. (1995). *Navigation and Locomotion in Virtual Worlds via Flight into Hand-Held Miniatures.* Proceedings of ACM SIGGRAPH, 399-400.

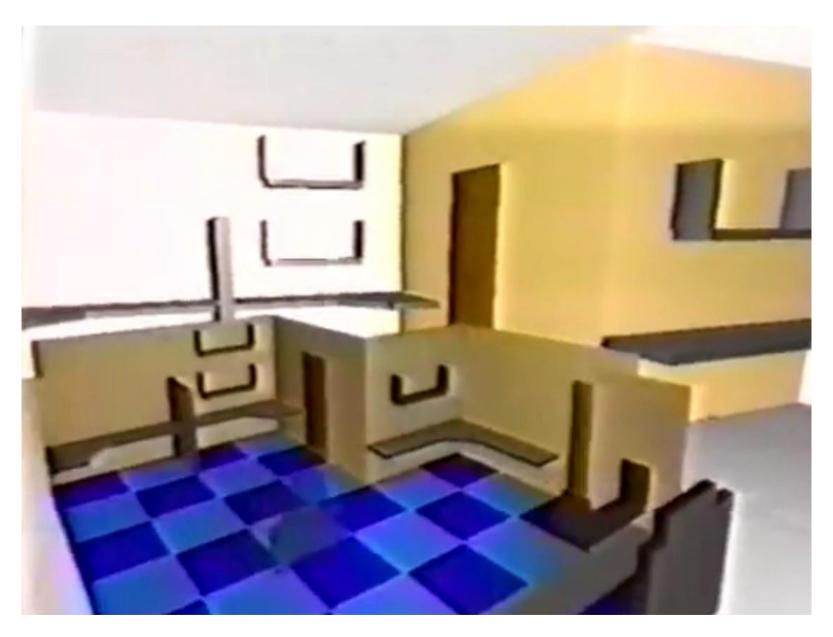

https://www.youtube.com/watch?v=Ytc3ix-He4E

### **Voodoo Doll Interaction**

#### Manipulate miniature objects

- Act on copy of objects
- Actions duplicated on actual object
- Supports action at a distance

#### Two handed technique

- One hand sets stationary reference frame
- Second hand manipulates object

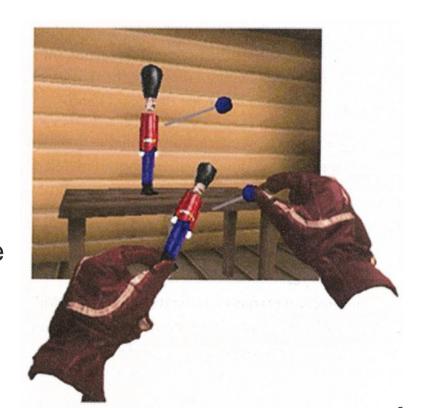

Pierce, J. S., Stearns, B. C., & Pausch, R. (1999). Voodoo dolls: seamless interaction at multiple scales in virtual environments. In *Proceedings of the 1999 symposium on Interactive 3D graphics* (pp. 141-145). ACM.

### **Two-Handed Interaction**

- Symmetric vs. Asymmetric
  - Symmetric: both hands performing same actions
  - Asymmetric: both hands performing different actions
- Dominant (D) vs. non-dominant (ND) hand
  - Guiard's principles
  - ND hand provides frame of reference
  - ND hand used for coarse tasks, D hand for fine-grained tasks
  - Manipulation initiated by ND hand

Guiard, Y., "Asymmetric Division of Labor in Human Skilled Bimanual Action: The Kinematic Chain as a Model," *J. Motor Behavior*, 19 (4), 1987, pp. 486-517.

# Symmetric Bimanual Technique

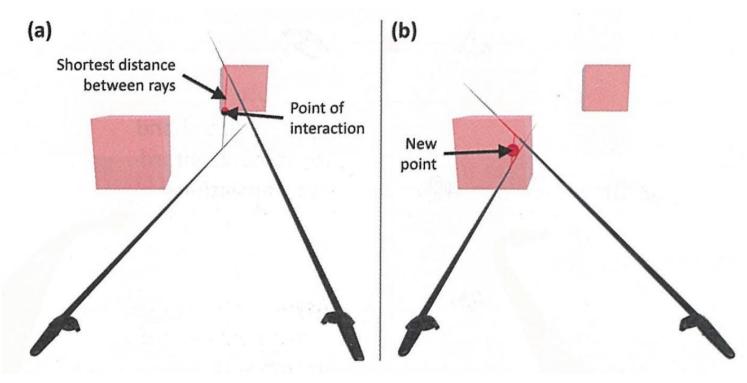

- iSith (Wyss 2006)
- Using two 6 DOF controllers each ray casting
- Intersection point of two rays determines interaction point

Wyss, H. P., Blach, R., & Bues, M. (2006, March). iSith-Intersection-based spatial interaction for two hands. In *3D User Interfaces*, *2006. 3DUI 2006. IEEE Symposium on* (pp. 59-61). IEEE.

### Asymmetric Bimanual Technique

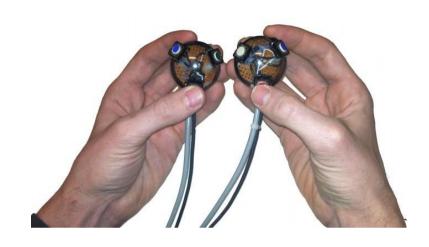

- Spindle + Wheel (Cho 2015)
- Two 6 DOF handheld controls
  - One dominant, one ND
- Movement one hand relative to other provides 7 DOF input

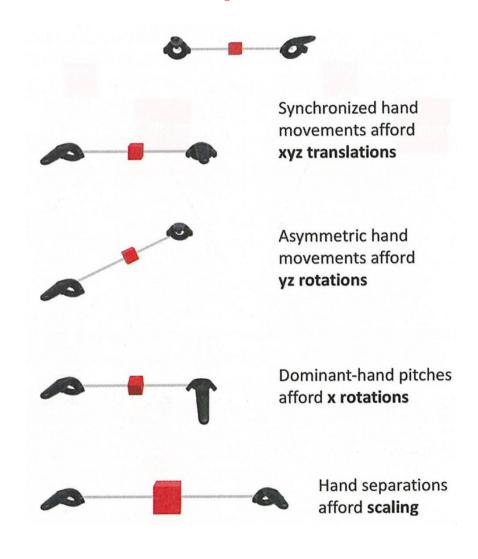

Cho, I., & Wartell, Z. (2015). Evaluation of a bimanual simultaneous 7DOF interaction technique in virtual environments. In 3D User Interfaces, 2015 IEEE Symposium on (pp. 133-136). IEEE.

# Demo: Spindle + Wheel 7 DOF Input

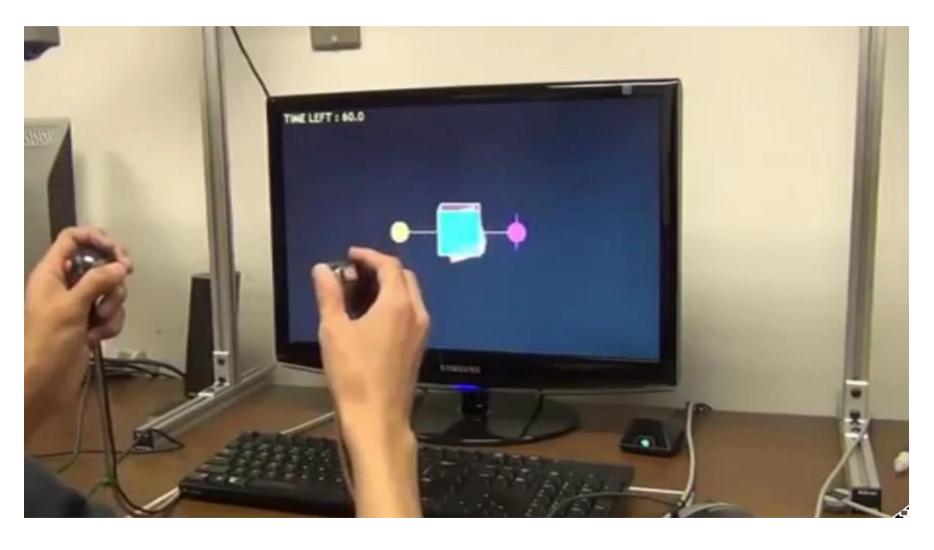

https://www.youtube.com/watch?v=nF4egFHyLYM

## Design Guidelines for Manipulation

- There is no single best manipulation technique
- Map the interaction technique to the device
- Reduce degrees of freedom when possible
- Use techniques that can help to reduce clutching
- Consider the use of grasp-sensitive object selection
- Use pointing techniques for selection and grasping techniques for manipulation
- Use existing techniques unless there is a large amount of benefit from designing a new application-specific method
- Consider the trade-off between technique design and environmental design

# NAVIGATION

# Navigation

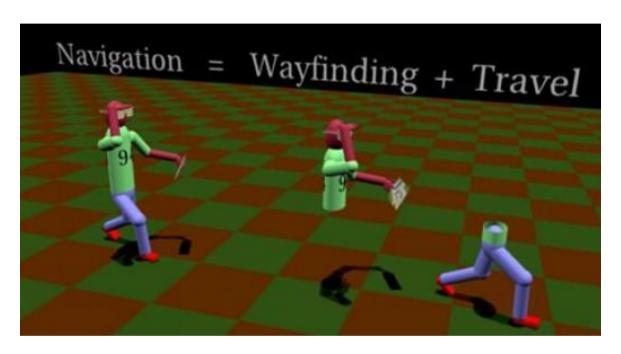

- How we move from place to place within an environment
- The combination of travel with wayfinding
  - Wayfinding: cognitive component of navigation
  - Travel: motor component of navigation
- Travel without wayfinding: "exploring", "wandering"

### Travel

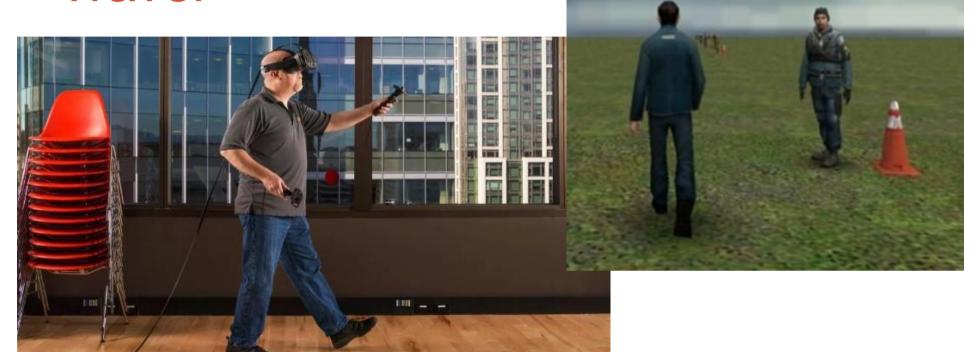

- The motor component of navigation
- Movement between 2 locations, setting the position (and orientation) of the user's viewpoint
- The most basic and common VE interaction technique, used in almost any large-scale VE

# Types of Travel

- Exploration
  - No explicit goal for the movement
- Search
  - Moving to specific target location
    - Naïve target position not known
    - Primed position of target known
- Maneuvering
  - Short, precise movements changing viewpoint

### Movement Process

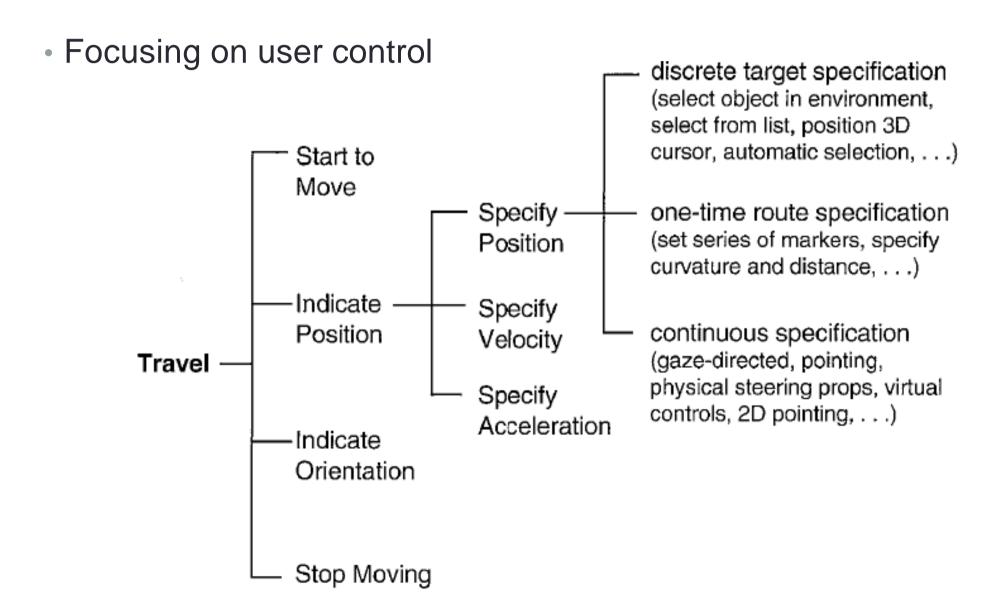

### Technique classification

- Physical locomotion metaphors
  - treadmills, cycles, etc...
- Steering metaphor
- Route planning metaphor
- Target specification metaphor
- Manual manipulation metaphor
- Scaling metaphor

### Different Locomotion Devices

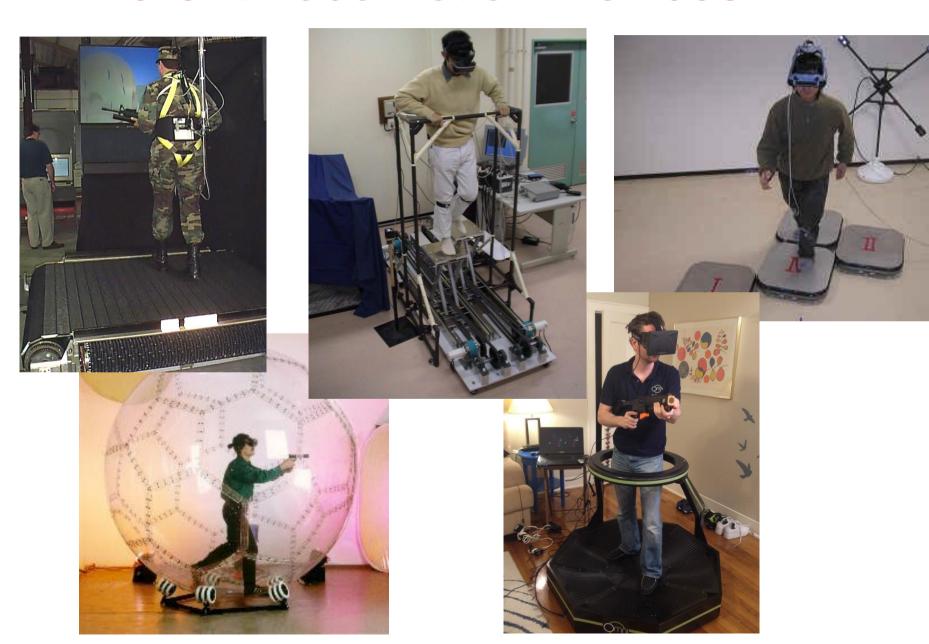

### Classification of Travel and Locomotion

Can classify locomotion devices in terms of real vs. virtual travel

|                        | Virtual turning                                | Real turning                                         |
|------------------------|------------------------------------------------|------------------------------------------------------|
| Virtual<br>translation | Desktop VEs<br>Vehicle simulators<br>CAVE wand | Most HMD systems<br>Walking in place<br>Magic Carpet |
| Real<br>translation    | Stationary cycles<br>Treadport<br>Biport       | Wide-area tracking<br>UNIPORT<br>ODT                 |

# Taxonomy of Travel Techniques

Velocity/Acceleration

 Focusing on sub-task of travel

Gaze-directed steering Pointing/gesture steering (including props) Direction/Target Discrete selection — Lists (e.g., menus)
Environmental/direct Selection targets (objects in the 2D pointing virtual world) Constant velocity/acceleration Gesture-based (including props)

Bowman, D. A., Koller, D., & Hodges, L. F. (1997, March). Travel in immersive virtual environments: An evaluation of viewpoint motion control techniques. In Virtual Reality Annual International Symposium, 1997., IEEE 1997 (pp. 45-52). IEEE.

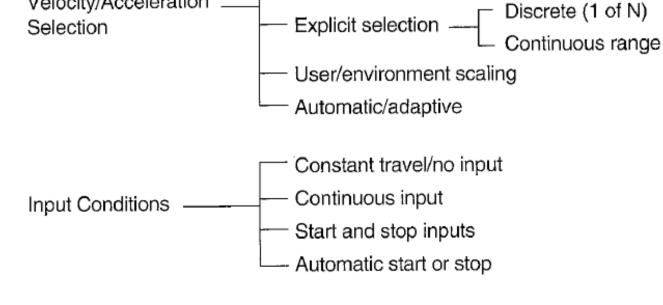

### Gaze Directed Steering

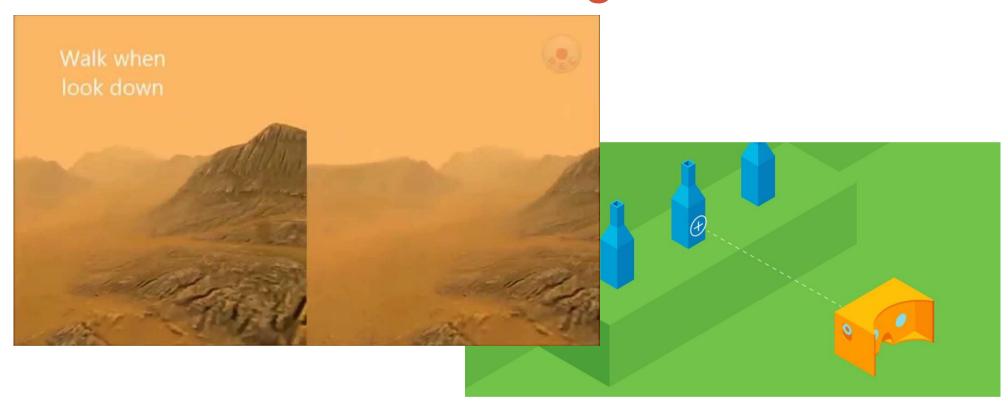

- Move in direction that you are looking
- Very intuitive, natural navigation
- Can be used on simple HMDs (e.g. Google Cardboard)
- But: Can't look in different direction while moving

# Example: Gaze Directed Steering

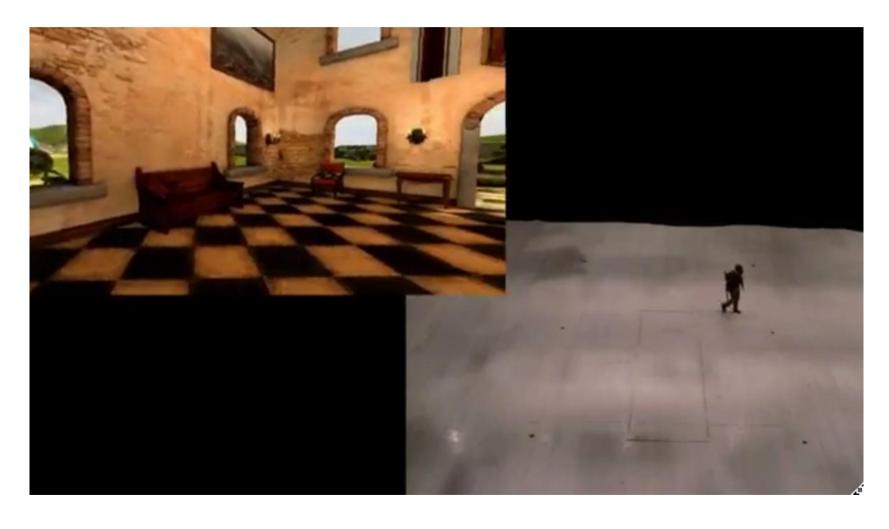

https://www.youtube.com/watch?v=6iKxser1Wic

### **TelePortation**

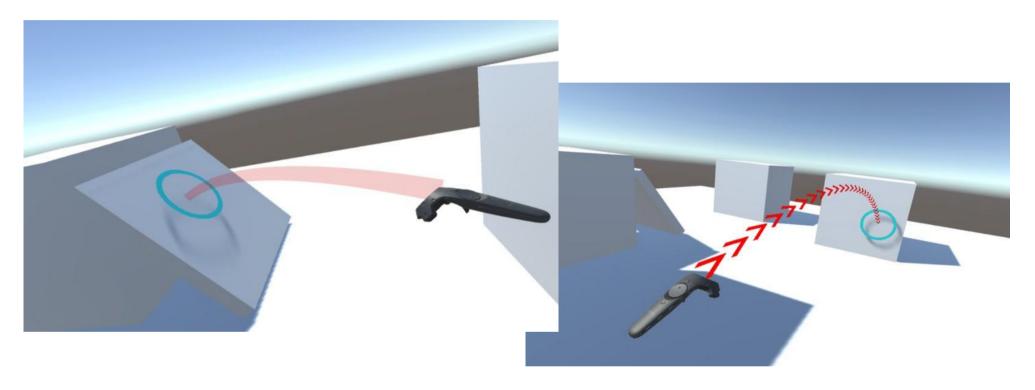

- Use controller to select end point
  - Usable with 3DOF contoller
- Jump to a fixed point in VR
- Discrete motion can be confusing/cause sickness

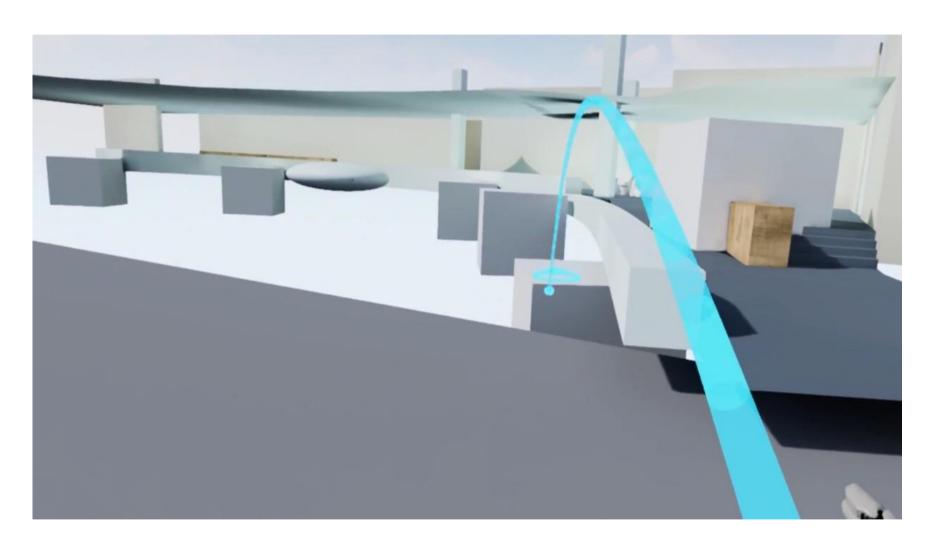

https://www.youtube.com/watch?v=SbxgNnOeyF8

## Pointing Technique

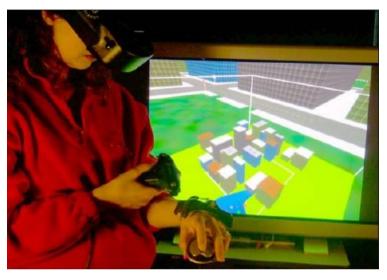

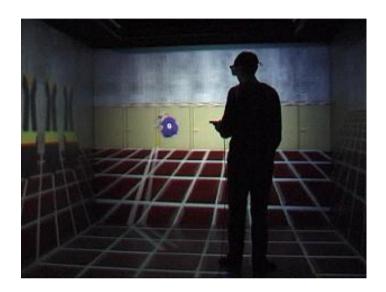

- A "steering" technique
- Use hand tracker instead of head tracker
  - Point in direction you want to go
- Slightly more complex, than gaze-directed steering
- Allows travel and gaze in different directions
  - good for relative motion, look one way, move another

#### Example: VIVE Thrust

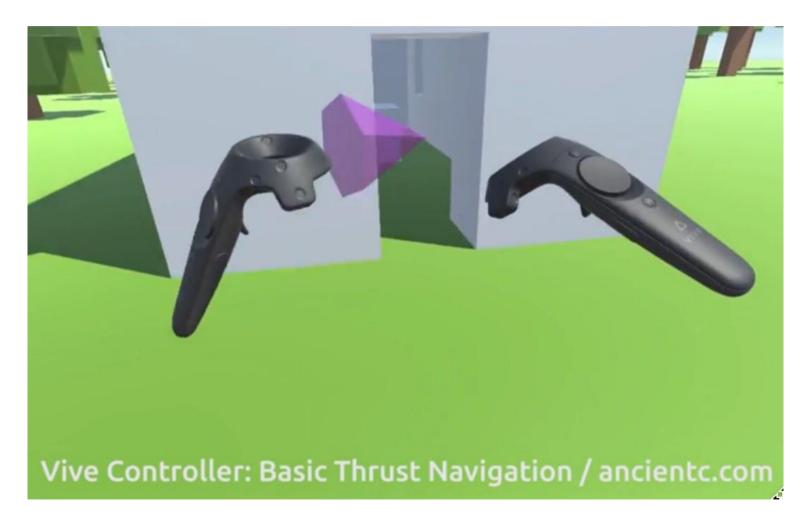

https://www.youtube.com/watch?v=JRgCe\_8q4vE

### Grabbing the Air Technique

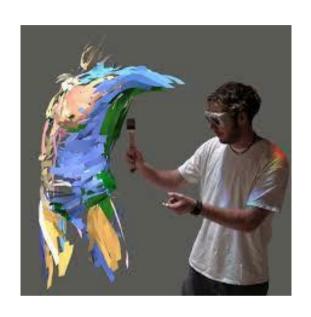

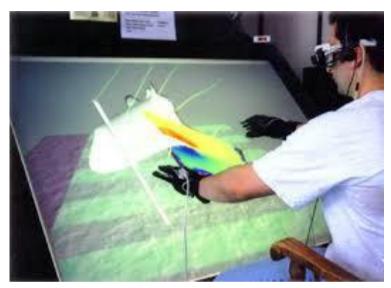

- Use hand gestures to move yourself through the world
- Metaphor of pulling a rope
- Often a two-handed technique
- May be implemented using Pinch Gloves

Mapes, D., & Moshell, J. (1995). A Two-Handed Interface for Object Manipulation in Virtual Environments. *Presence: Teleoperators and Virtual Environments, 4*(4), 403-416.

## Moving Your Own Body

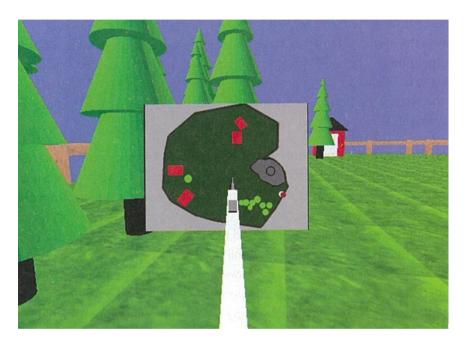

Moving avatar in Map View

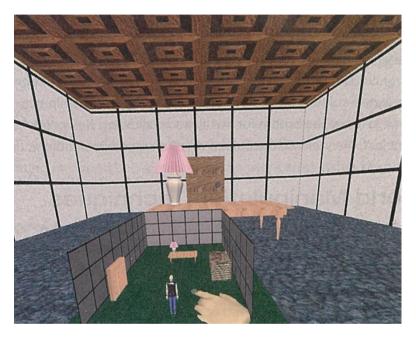

Moving avatar in WIM view

- Can move your own body
  - In World in Miniature, or map view
- Grab avatar and move to desired point
- Immediate teleportation to new position in VE

## Example: Navigation Using WIM

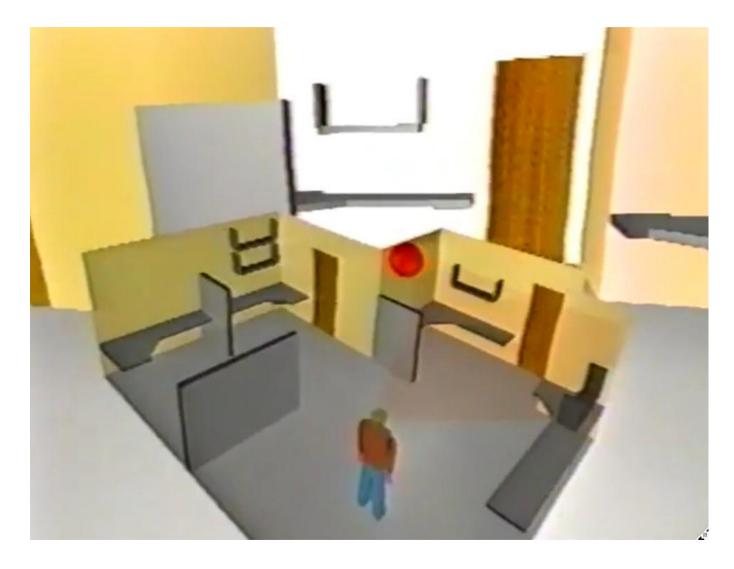

https://www.youtube.com/watch?v=VxGqIjMITs8

## Walking in Place

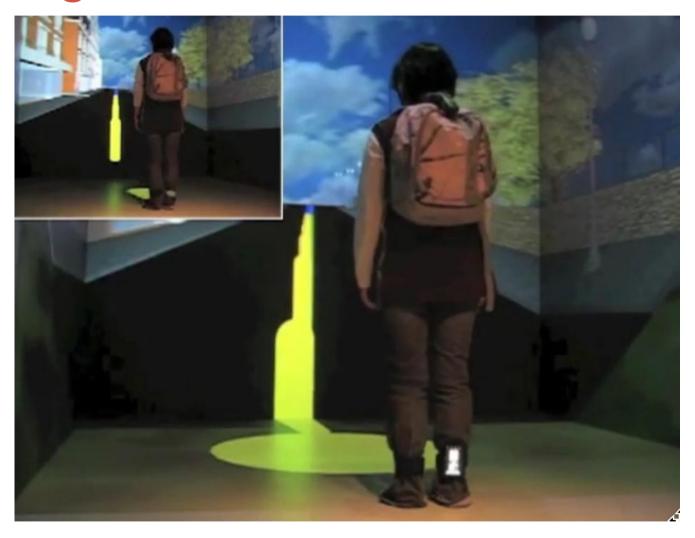

https://www.youtube.com/watch?v=J\_yQfW1qYGI

#### Redirected Walking

- Address problem of limited walking space
- Warp VR graphics view of space
- Create illusion of walking straight, while walking in circles

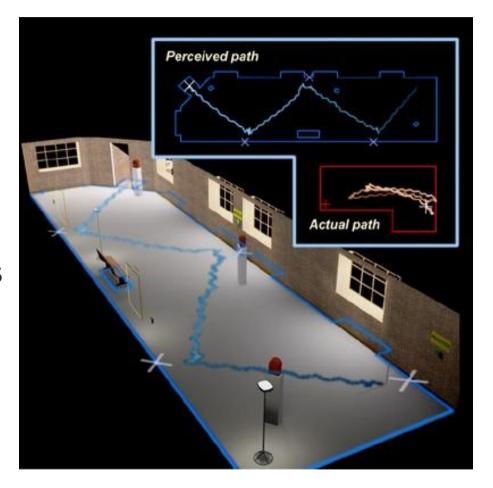

Razzaque, S., Kohn, Z., & Whitton, M. C. (2001, September). Redirected walking. In *Proceedings of EUROGRAPHICS* (Vol. 9, pp. 105-106).

### Redirected Walking

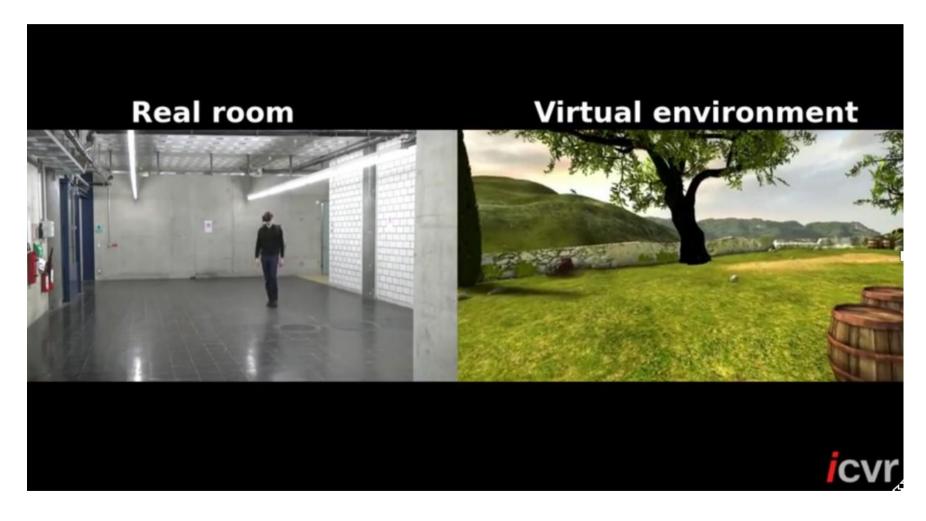

https://www.youtube.com/watch?v=KVQBRkAq6OY

### Redirected Walking with Walls

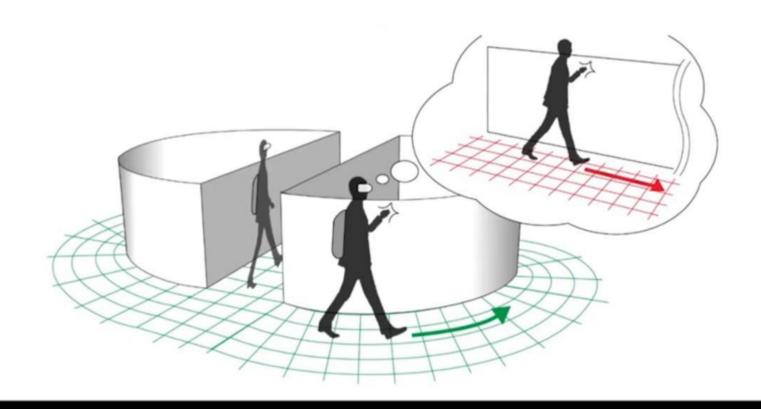

The Unlimited Corridor was designed to have users walk infinite distances in VR

https://www.youtube.com/watch?v=u8pw81VbMUU

### Guided Navigation Technique

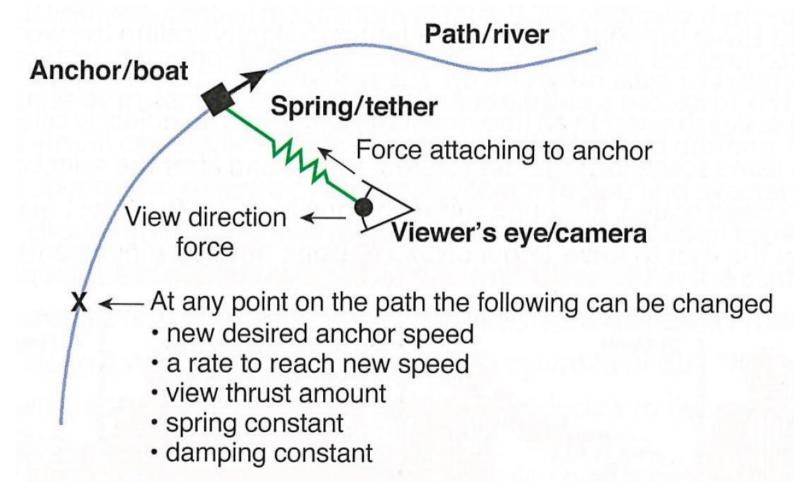

- Water skiing metaphor for VR movement
- Good for moving in a fixed direction, while giving user some control

# Example

Virtual Jungle Cruise DisneyQuest

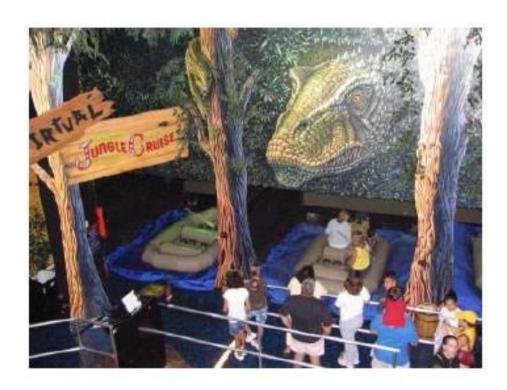

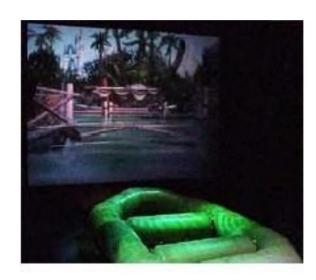

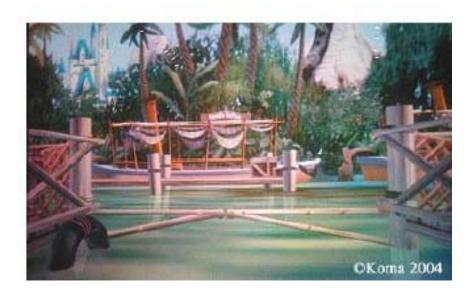

## Wayfinding

#### The means of

- determining (and maintaining) awareness of where one is located (in space and time),
- and ascertaining a path through the environment to the desired destination

#### Problem: 6DOF makes wayfinding hard

 human beings have different abilities to orient themselves in an environment, extra freedom can disorient people easily

#### Purposes of wayfinding tasks in virtual environments

- Transferring spatial knowledge to the real world
- Navigation through complex environments in support of other tasks

### Wayfinding – Making Cognitive Maps

- Goal of Wayfinding is to build Mental Model (Cognitive Map)
- Types of spatial knowledge in a mental model
  - landmark knowledge
  - procedural knowledge (sequence of actions required to follow a path)
  - map-like (topological) knowledge
- Creating a mental model
  - systematic study of a map
  - exploration of the real space
  - exploration of a copy of the real space
- Problem: Sometimes perceptual judgments are incorrect within a virtual environment
  - e.g. users wearing a HMD often underestimate dimensions of space, possibly caused by limited field of view

### Wayfinding as a Decision Making Process

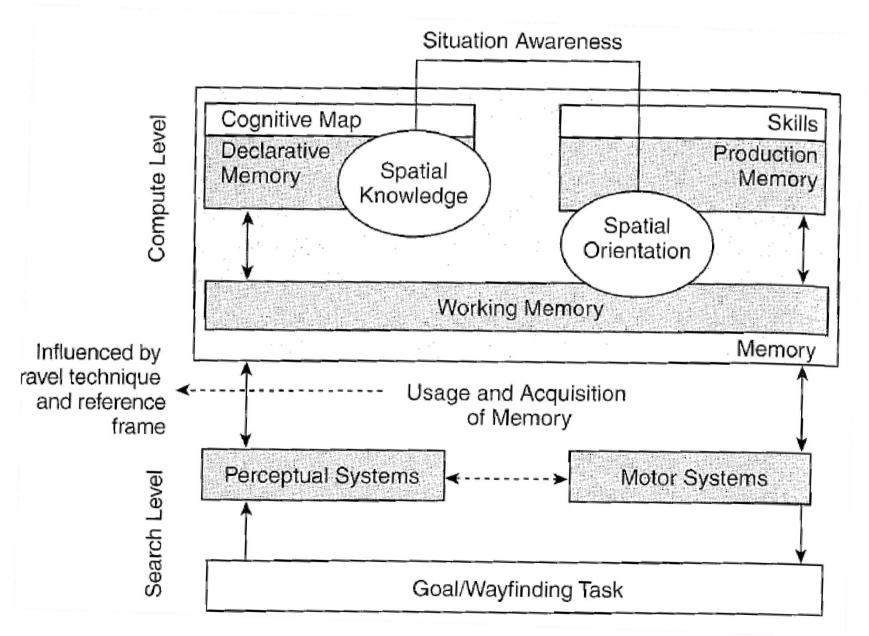

### Kevin Lynch – The Image of the City

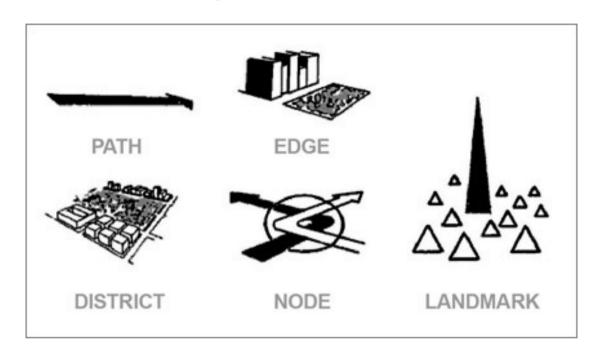

- In real cities, five elements
  - Path, Edge, District, Node, Landmark
- VR environments the same

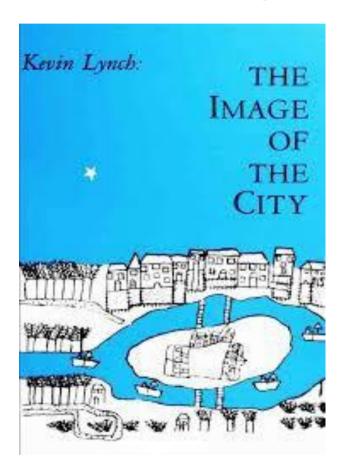

FIG. 14. The visual form of Los Angeles as seen in the field

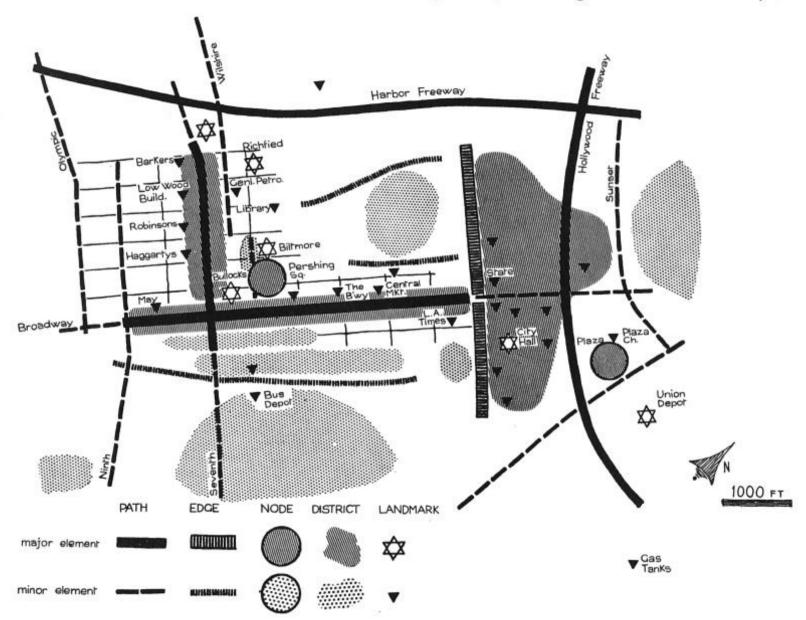

## Designing VE to Support Wayfinding

#### Provide Landmarks

- Any obvious, distinct and non-mobile object can serve as a landmark
- A good landmark can be seen from several locations (e.g. tall)
- Audio beacons can also serve as landmarks

#### Use Maps

- Copy real world maps
- Ego-centric vs. Exocentric map cues
- World in Miniature
- Map based navigation

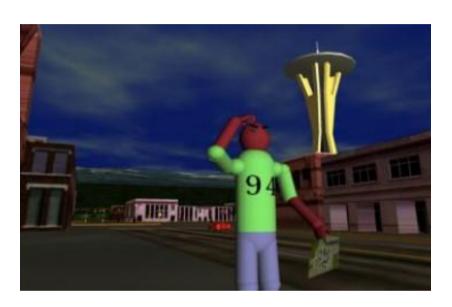

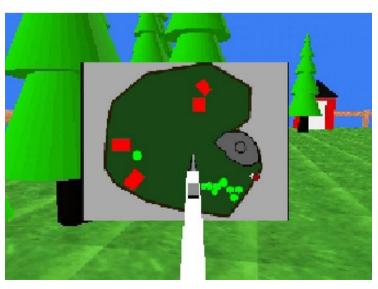

### Wayfinding Aids

#### Path following

- Easy method of wayfinding
- Multiple paths through a single space may be denoted by colors
  - For example, hospitals that use colored lines to indicate how to get to certain locations.

#### Bread crumbs (leaving a trail)

- leaving a trail of markers like Hänsel and Gretel
- allows participant to know when they've been somewhere before
- having too many markers can make the space be overly cluttered

#### Compass

- may also be other form of direction indicator (e.g. artificial horizon)
- may specify directions in 2D space or 3D space

# Examples

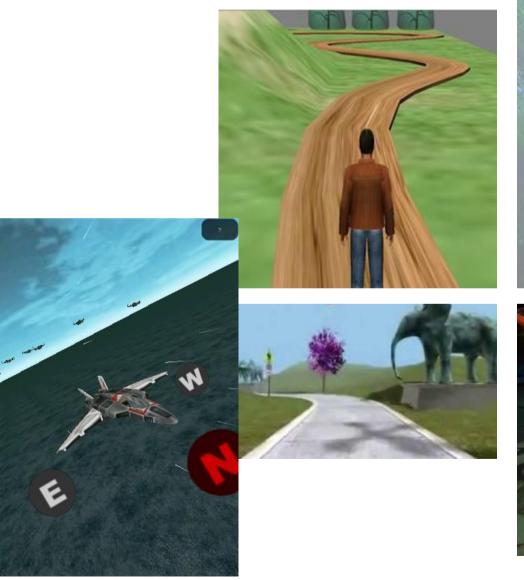

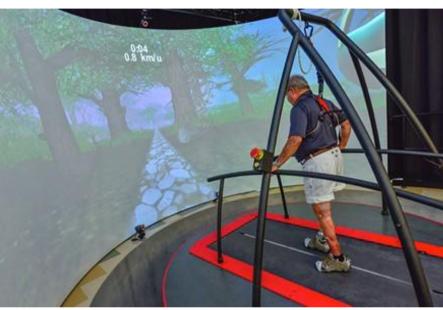

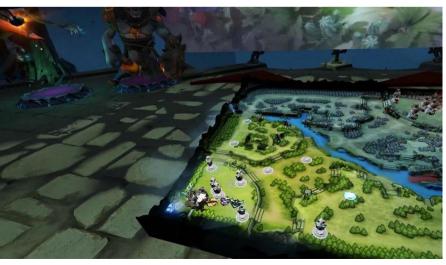

## Design Guidelines for Navigation

- Match the travel technique to the application
- Use an appropriate combination of travel technique, display devices, and input devices
- The most common travel tasks should require a minimum of effort from the user
- Use physical locomotion technique if user exertion or naturalism is required
- Use target-based techniques for goal-oriented travel and steering techniques for exploration and search
- Provide multiple travel techniques to support different travel tasks in the same application
- Choose travel techniques that can be easily integrated with other interaction techniques in the application

# SYSTEM CONTROL

### System Control

- Issuing a command to change system state or mode
- Examples
  - Launching application
  - Changing system settings
  - Opening a file
  - Etc.
- Key points
  - Make commands visible to user
  - Support easy selection

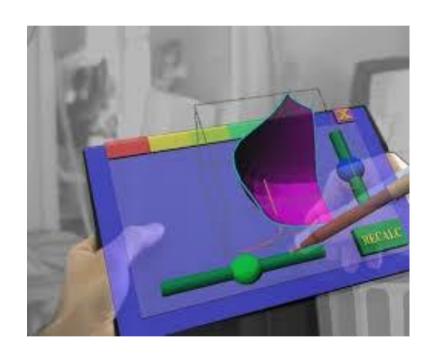

## System Control Options

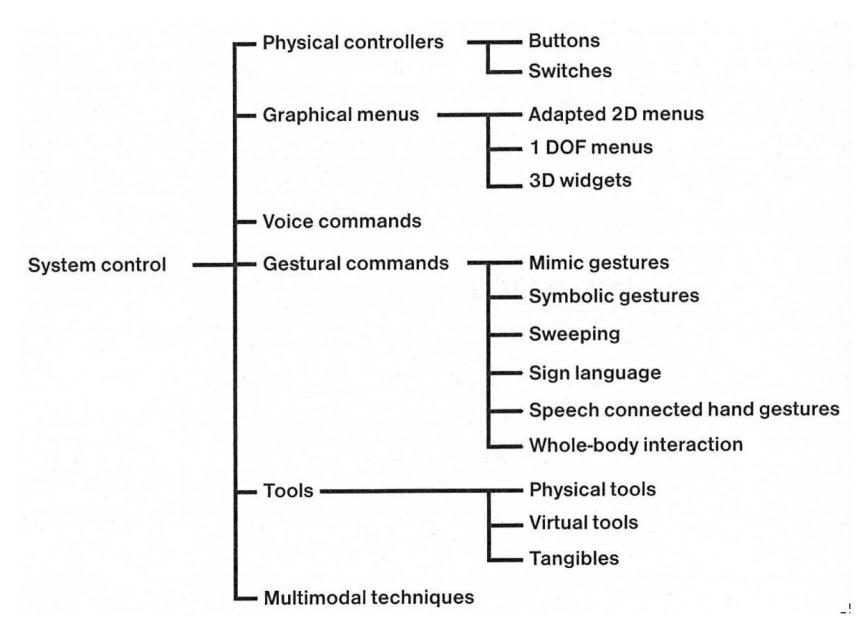

#### Example: GearVR Interface

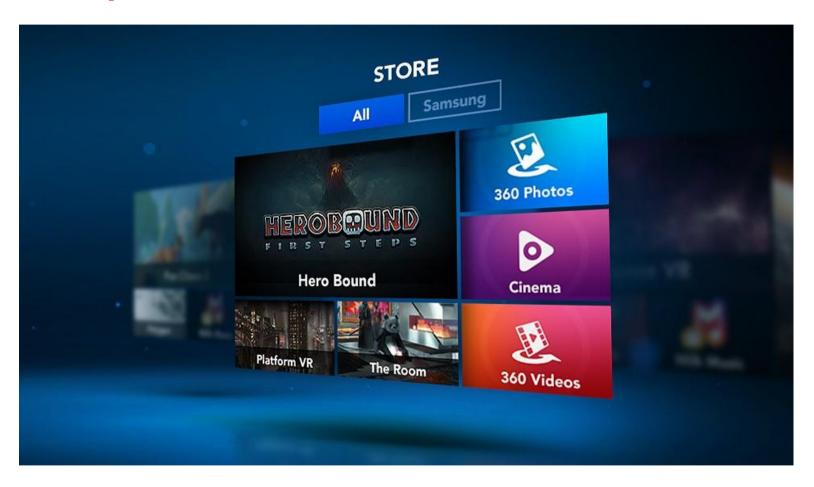

- 2D Interface in 3D Environment
- Head pointing and click to select

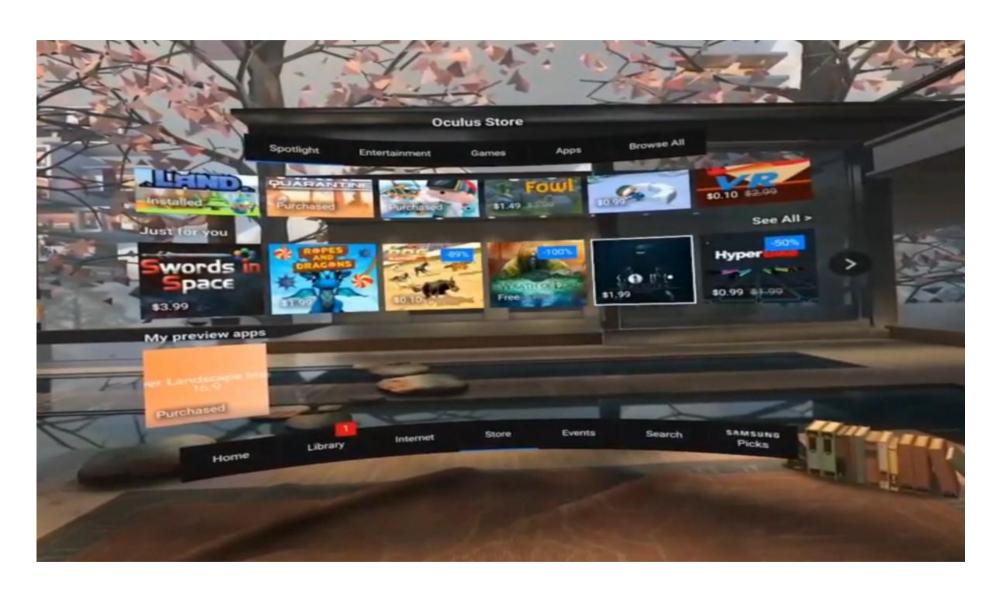

https://www.youtube.com/watch?v=qMadjF1B3rl

#### **TULIP Menu**

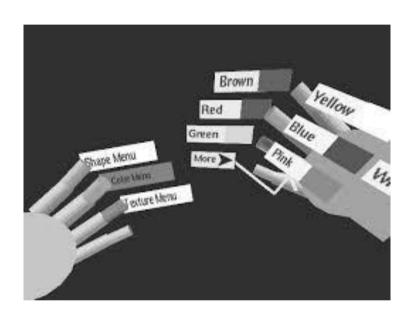

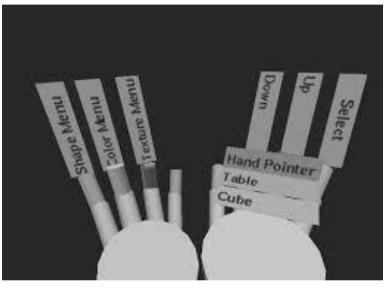

- Menu items attached to virtual finger tips
- Ideal for pinch glove interaction
- Use one finger to select menu option from another

Bowman, D. A., & Wingrave, C. A. (2001, March). Design and evaluation of menu systems for immersive virtual environments. In *Virtual Reality, 2001. Proceedings. IEEE* (pp. 149-156). IEEE.

#### 2D Menus in VR

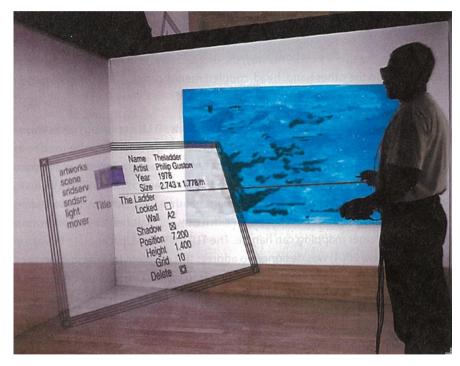

2D Menu in VR CAVE

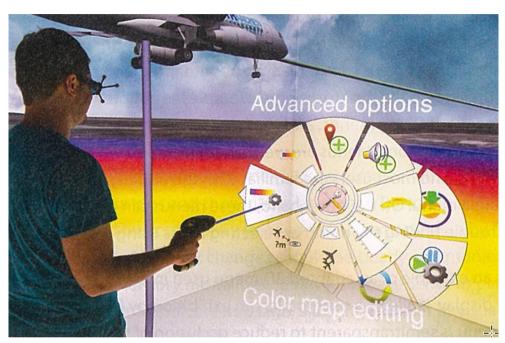

Nested Pie Menu

Many examples of 2D GUI and floating menus in VR

# Example: Marking Menu in VR

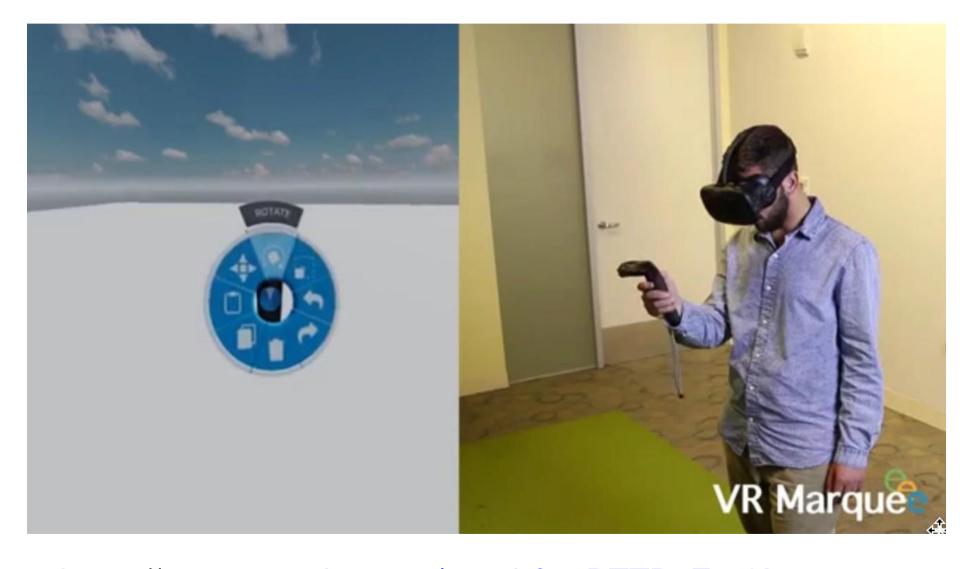

https://www.youtube.com/watch?v=BTTBgZ94IAc

#### **Tools**

- Use tools for system commands
  - Tangible user interfaces (real tools)
  - Virtual tools (3D objects)
- Design issues
  - Support eyes-off use
  - Use of physical affordances
  - Base on familiar objects
  - Provide tactile feedback
  - Map real tool to virtual operation

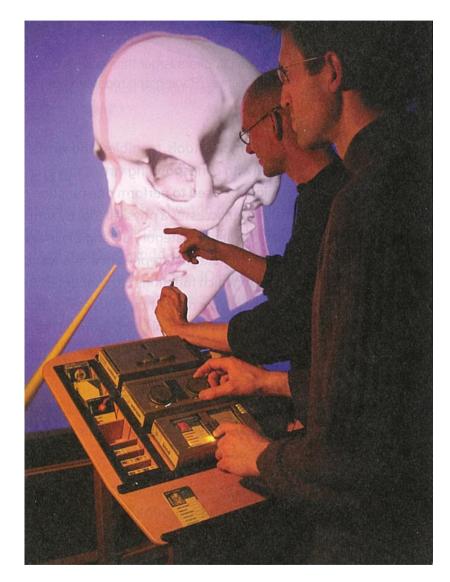

Tangible interface for CAVE

#### Voice Input

#### Implementation

- Wide range of speech recognition engines available
- E.g. Unity speech recognition plug-in, IBM VR speech sandbox

#### Factors to consider

Recognition rate, background noise, speaker dependent/independent

#### Design Issues

- Voice interface invisible to user
  - no UI affordances, overview of functions available
- Need to disambiguate system commands from user conversation
  - Use push to talk or keywords
- Limited commands use speech recognition
- Complex application use conversational/dialogue system

### Example – IBM VR Speech Sandbox

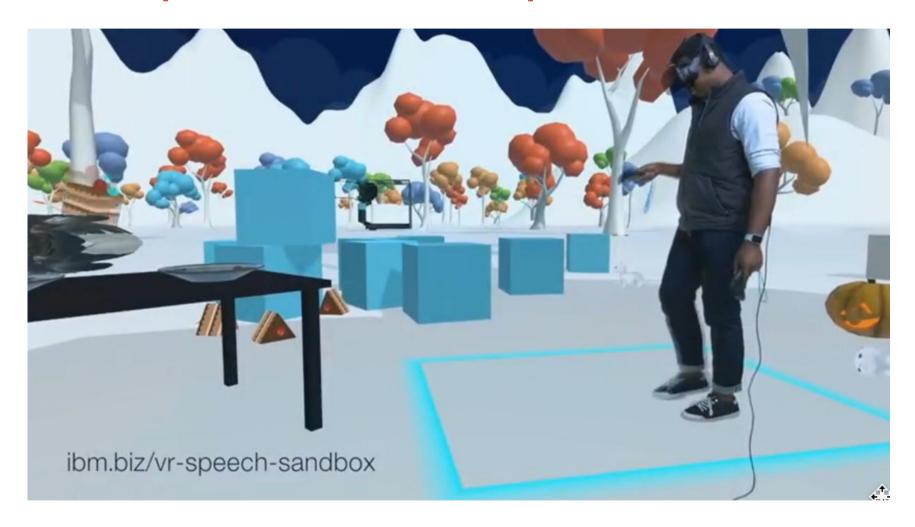

- https://www.youtube.com/watch?v=NoO2R3Pz5Go
- Available from: <a href="http://ibm.biz/vr-speech-sandbox">http://ibm.biz/vr-speech-sandbox</a>

### Design Guidelines for System Control

- Avoid mode errors
- Design for discoverability
- Consider using multimodal input
- Use an appropriate spatial reference frame
- Prevent unnecessary focus and context switching
- Avoid disturbing the flow of action of an interaction task
- Structure the functions in an application and guide the user
- 3D is not always the best solution consider hybrid interfaces

# CONCLUSION

#### Conclusions

- Usability one of the most crucial issues facing VE applications
- Implementation details critical to ensure usability
- Ease of coding not equal to ease of use
- Simply adapting 2D interfaces is not sufficient

#### Conclusions

- User interface key for good VR experience
  - Need 3D user interface techniques
- Design for
  - Selection/Manipulation
  - Navigation
  - System control
- Follow good design guidelines
  - Cannot just implement 2D techniques in VR

#### Resources

- Excellent book
  - 3D User Interfaces: Theory and Practice
    - Doug Bowman, Ernst Kruijff, Joseph, LaViola, Ivan Poupyrev
- Great Website
  - http://www.uxofvr.com/
- 3D UI research at Virginia Tech.
  - research.cs.vt.edu/3di/

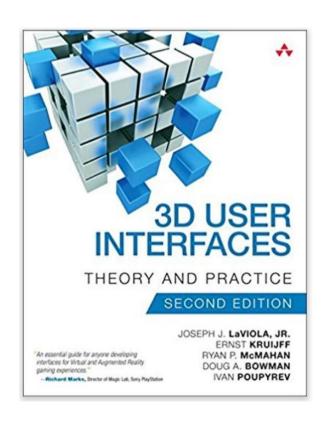

#### UX of VR Website - www.uxofvr.com

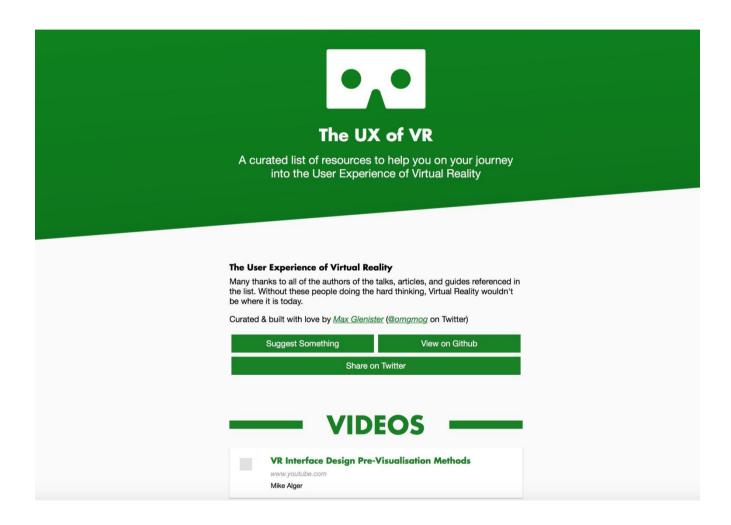

- Many examples of great interaction techniques
- Videos, books, articles, slides, code, etc...

#### Acknowledgments – Content From

- Doug Bowman, Virginia Tech
- Joe LaViola, University of Central Florida
- Ernst Kruijff, Graz Univ. of Technology
- Ivan Poupyrev, Google

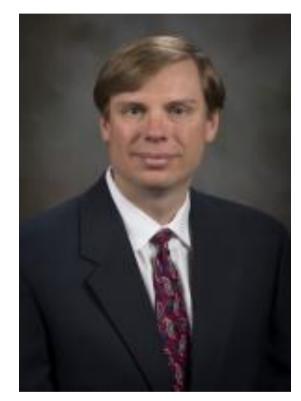

Doug Bowman

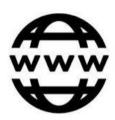

#### www.empathiccomputing.org

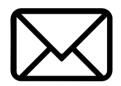

mark.billinghurst@unisa.edu.au

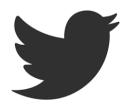

@marknb00